**Kurz pro studenty oboru Informační studia a knihovnictví**

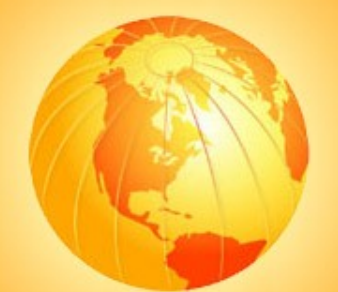

## Prezentace informací na internetu

### **5. Informační architektura**

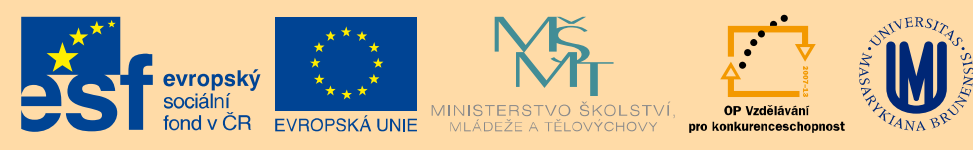

Martin Krčál

INVESTICE DO ROZVOJE VZDĚLÁVÁNÍ

Brno, KISK FF MU, 20.3.2013

### **Náplň hodiny**

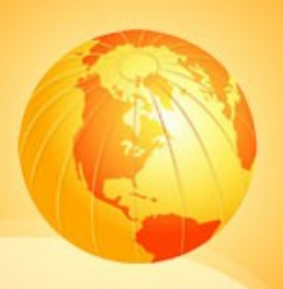

### Informační architektura **Q** Druhy navigace

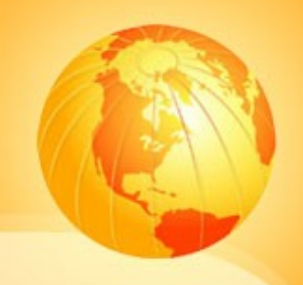

### Informační architektura

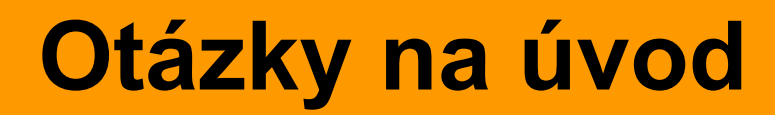

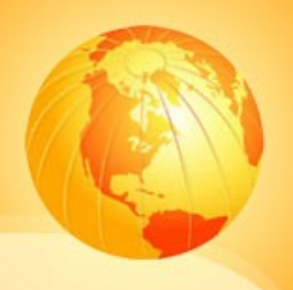

### □ Co si představujete pod pojmem **informační architektura**?

### □ Kde se s ní můžete setkat?

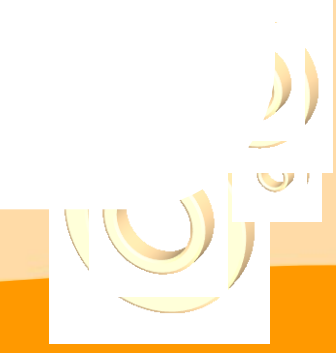

### **Definice**

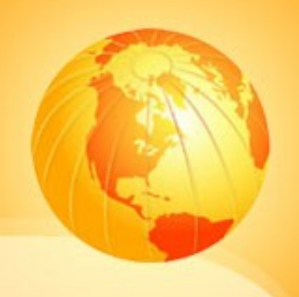

 $\Box$  IA = obor zabývající se tříděním informací, jejich uspořádáním a vhodným pojmenováním (v rámci informačního systému)

□ nezaměňovat s grafickým designem!!!

### **Aplikovaná IA**

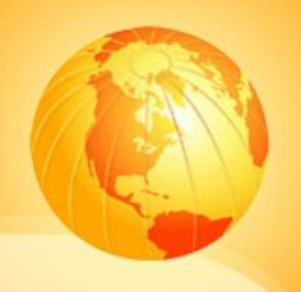

- **□** zkoumá uspořádání info na webové stránce  $\Box$  cíle
	- dosažení co nejefektivnějšího uspořádání dat
	- usnadnění vyhledávání a práci info
- přenáší výsledky informačních studií do praktického využití
- uplatnění např. v knihovnách

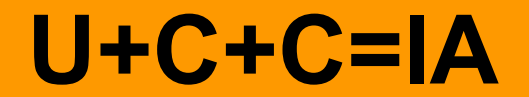

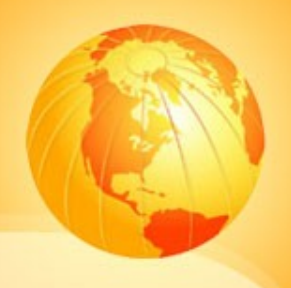

### $\Box$  uživatel + obsah + kontext = IA

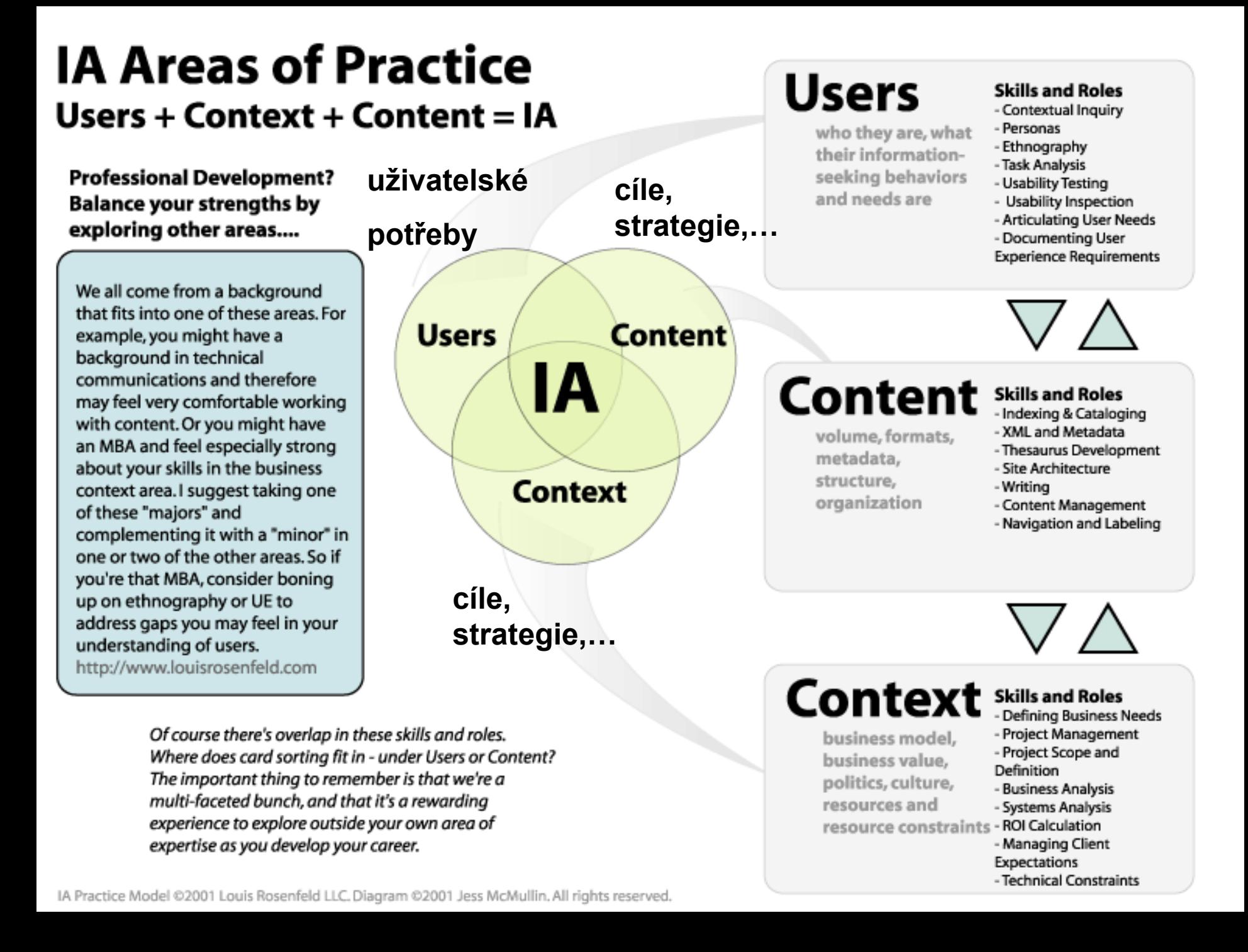

### **Uživatelské potřeby**

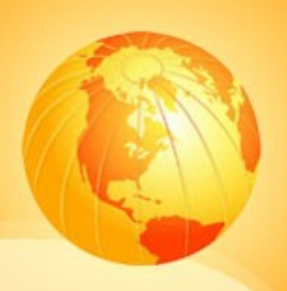

- Uživatelská potřeba
- □ Formulace dotazu
- Využití dotazovacího jazyka
- □ Odpověď systému
- □ Konec

### **Hlavní cíl IA**

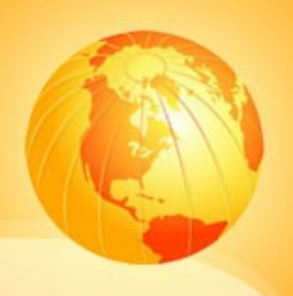

### usnadnit zpětné vyhledání info

- vhodná organizace
- navigace
- reprezentací

### **Dílčí úkoly IA**

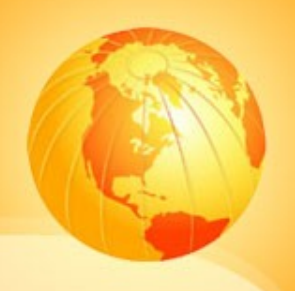

- □ návrh hierarchie info (taxonomie)
- rozdělení info do sekcí (struktura)
- určení vztahů a vazeb stránek (prolinkování)
- pojmenování stránek, sekcí (labeling)
- volba vhodné navigace a začlenění
- FT vyhledávání, reprezentace výsledků
- návrh layoutu stránky
- vytváření metadat

### **Dělení IA**

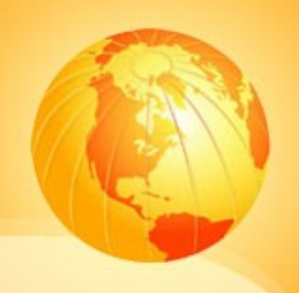

- □ organizační systémy (kategorizace info)
- □ navigační systémy (prokliky)
- vyhledávací systémy (vyhledávání info)
- pojmenovávací systémy (labeling)
- $\Box$  thesaury, řízené slovníky a metadata

### **Jiné dělení**

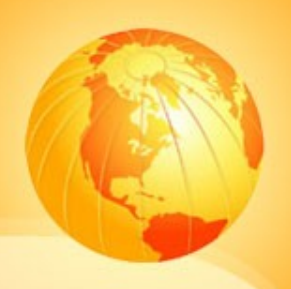

### **□** prohlížecí pomůcky

- organizační a (místní) navigační systémy, mapa stránek, rejstříky,…
- **□** vyhledávací pomůcky
	- vyhledávací rozhraní, dotazovací jazyk, vyhledávací algoritmus, výsledky vyhledávání,…

### **Jiné dělení**

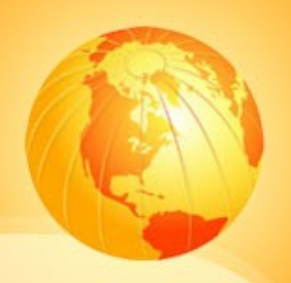

### □ obsah a činnosti

- nadpisy, vložené odkazy, seznamy, sekvenční pomoc (krok 2/7), identifikátory (logo, drobečková navigace), metadata,..
- □ neviditelné komponenty
	- řízené slovníky, tezaury,…

### **Organizační schémata**

- abecední (alfabetické) schéma
- □ předmětové schéma
- □ chronologické schéma (asc x desc)
- $\Box$  geografické schéma

### **Ikony v menu**

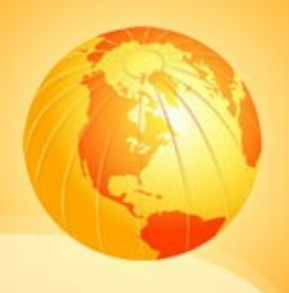

- musí být jasné a názorné
- $\Box$  "mezinárodní" srozumitelnost
- $\Box$  vhodné kombinovat s texty
- zvážit jejich použití

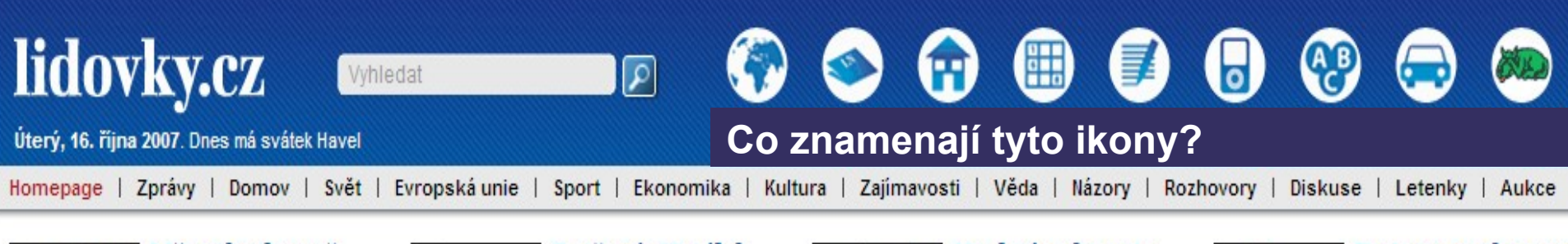

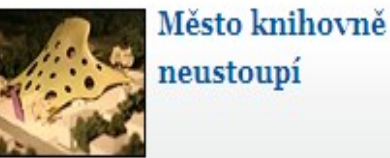

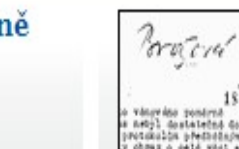

Brožová: Urválek byl moc mírný

### LN: Policie umí zneškodnit pachatele elektřinou

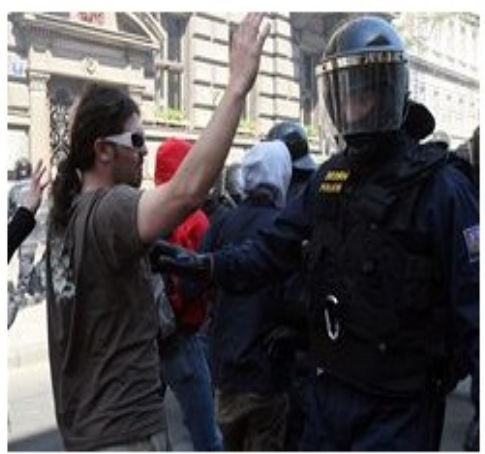

PRAHA 16. října | 21:03 Česká policie má novou zbraň, paralyzér Taser, která jí pomáhá zachraňovat rukojmí, aniž by zranila je či pachatele. Naposledy ji použila západočeská zásahovka minulý týden při osvobození pětileté holčičky, kterou drželi únosci zamknutí v osobním autě v opuštěném autobazaru v Domažlicích. více

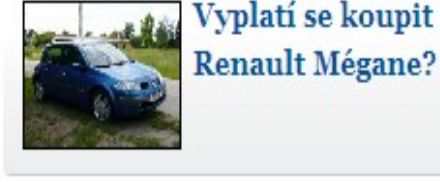

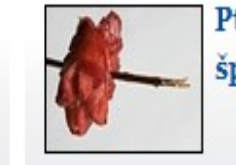

Ptejte se na konec špekáčků v Česku

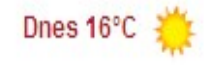

Zítra 17°C

Pozítří 10°C

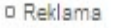

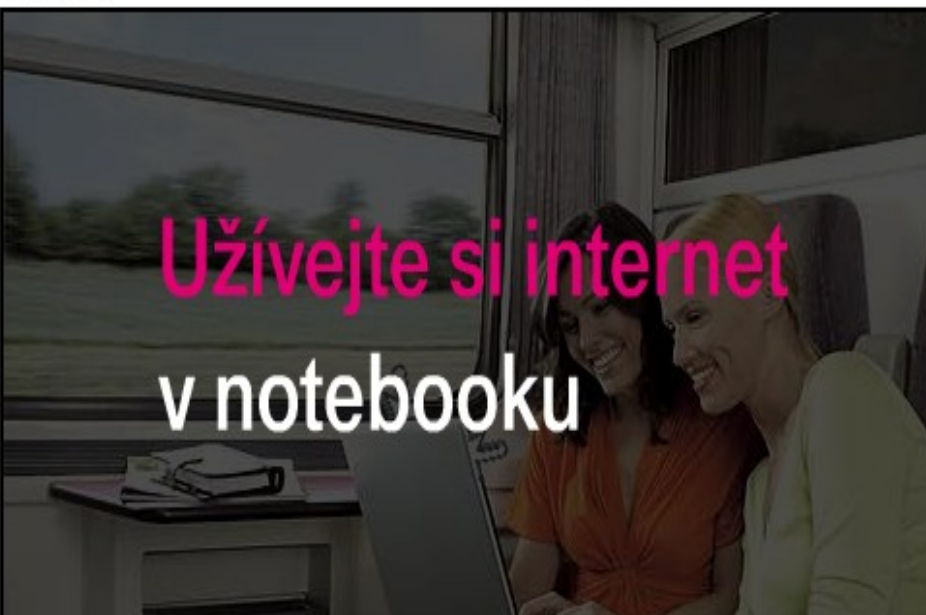

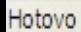

Zprávy

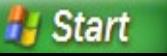

Total Commander 7.0...

**Exkluzivně** 

Microsoft PowerPoint ...

Www.lidovky.cz - Ho...

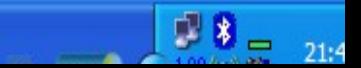

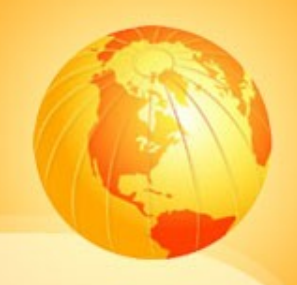

### Druhy navigace

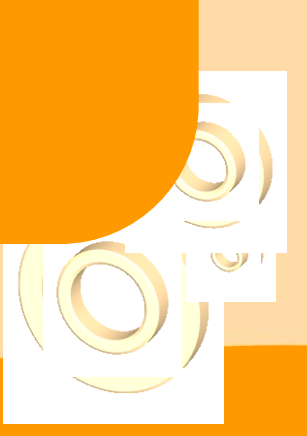

### **Primární navigace**

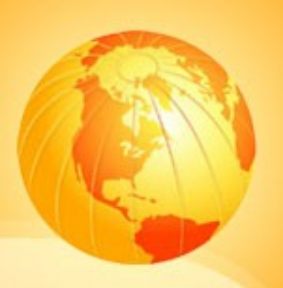

- globální
- **□** odkazy na hlavní části webu
- horizontální nebo vertikální
- □ obecné věci
- □ labeling ustálené (fungující) výrazy

### **Sekundární navigace**

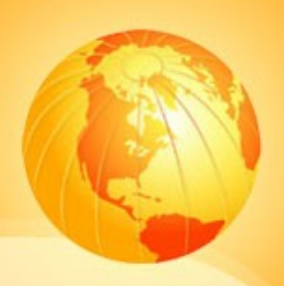

- lokální
- $\Box$  další úrovně menu
- rozbalovací menu nebo v levé části
- logické rozdělení do sekcí a podsekcí
- $\square$  správná definice vztahů a vazeb

search

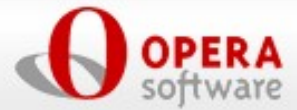

SIMPLY THE BEST INTERNET EXPERIENCE

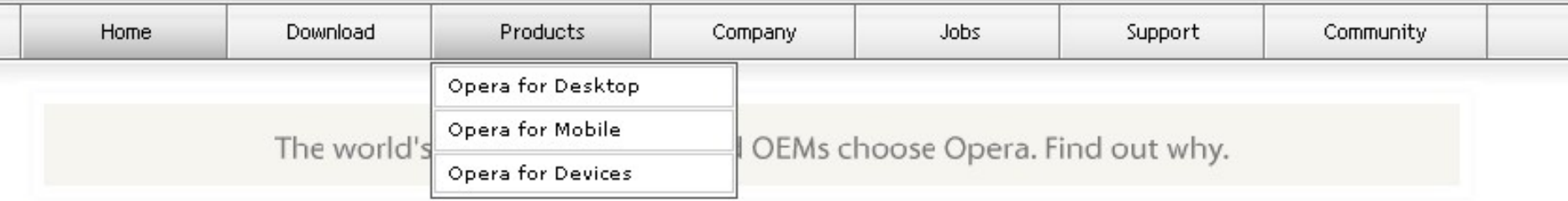

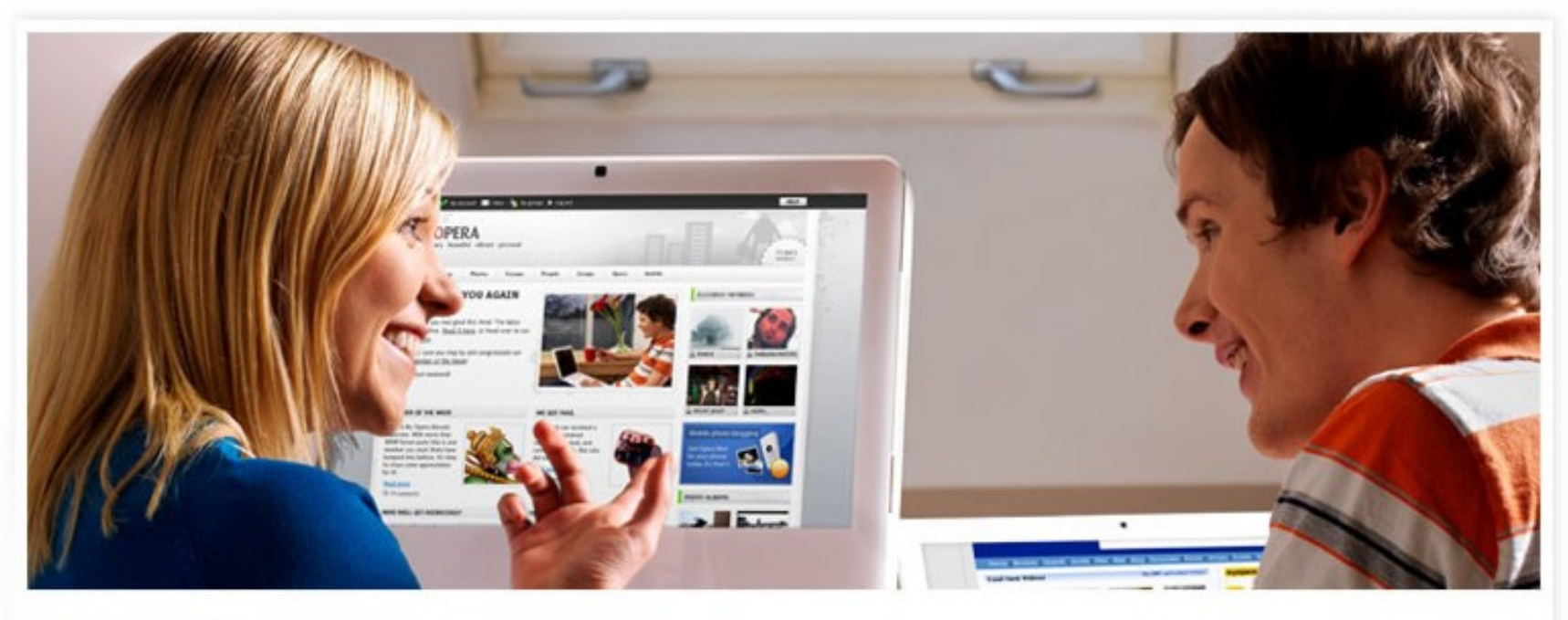

### Opera for your computer

The award-winning Opera Web browser The coolest, fastest, and most secure free Web browser available. Try it now to see just how great your Internet experience can be. Learn more about the Opera browser.

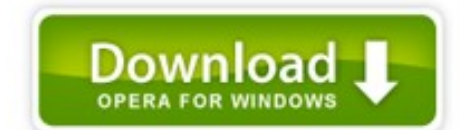

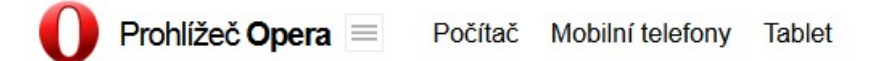

# Stvořeno k<br>objevování.

**土** Stáhnout

**Allen** 

Podívejte se na video.

O společnosti Vývojář Zaměstnání Tiskové zprávy Obchod Inzerce Help

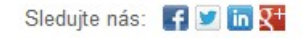

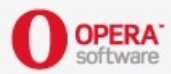

COPYRIGHT @ 2013 OPERA SOFTWARE ASA. ALL RIGHTS RESERVED. PRIVACY. TERMS OF USE

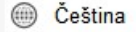

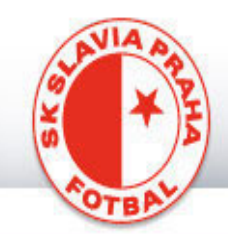

### registrovaní uživatelé

jméno heslo  $\nu$ 

Novinky z Edenu

Slavia se vrátí k tradici

16.10.07 - Další sada fotografii! 15.10.07 - Jan Kodeš v Edenu!

novinky týmy historie-klubu archiv press-servis o nás

### Magazín

Rozhovory

Multimédia

**Suvenýry** 

Fanklub

Vstupenky

**Stadion Eden** 

**Slavia Mobil** 

Slavista.cz

Diskusní fórum

**Chat** 

Registrace

Naši partneři

English version

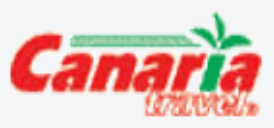

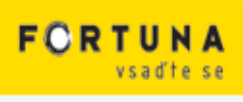

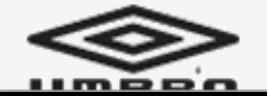

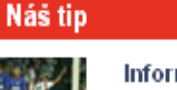

Informace pro fanoušky cestující s fanklubem do Londýna Čtěte pozorně! více »

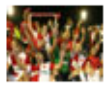

**SK SLAVIA PRAHA** 

Zájezd do Londýna - aktualizace! V případě vypravení druhého a třetího letadla došlo k navýšení ceny zájezdu!!! To bylo způsobeno vyššími cenami

Nabídka pobytových zájezdů na LM FO SK Slavia Praha pořádá pobytové zájezdy na LM. více »

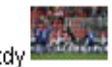

S fanklubem na Ligu mistrů!

Informace o zájezdech na LM! Zájezd do Londýna byl vyprodán, pojede osm autobusů! více »

hotelů, které byly k dispozici. více »

### tabulka - I. Gambrinus liga

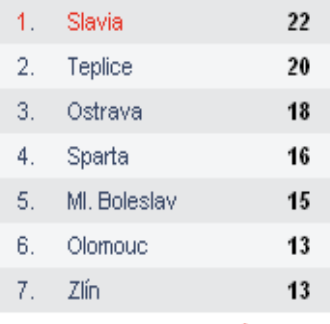

### celková tabulka

english

### tabulka - Liga mistrů

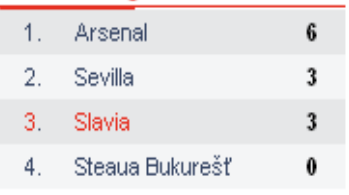

### celková tabulka

### poslední zápas

Pohár ČMFS (3. kolo) Líšeň - Slavia 4:3

info.

### další zápasy

I. Gambrinus liga (10. kolo) Slavia - Plzeň pá 19.10.2007 18:00

Probíhá prodei vstupenek na IM

### 5.10.2007

PRAHA - Slavia velice citlivě sleduje názory týkající se vzhledu dresů, které přicházejí na adresu klubu a obievují se v internetových diskusích. Nový designi slávistických dresů na jarní sezonu bude mít tradiční červenobílá záda, která náš klub zdobí po celou jeho historii. "Plně si uvědomujeme sílu tradice našeho klubu a ve spolupráci s firmou Umbro připravujeme pro jarní část sezony tradiční design slávistických dresů v červenobílém provedení a můžeme garantovat, že i záda budou sešívaná," uvedl generální ředitel Petr Doležal, Slavia je tradičním účastníkem evropských pohárů. "Pro zápasy evropských pohárů platí přísná pravidla o čitelnosti čísel na zádech, v případě našeho dresu tak pod číslem musí být podle stávajících předpisů... více »

16.10.2007

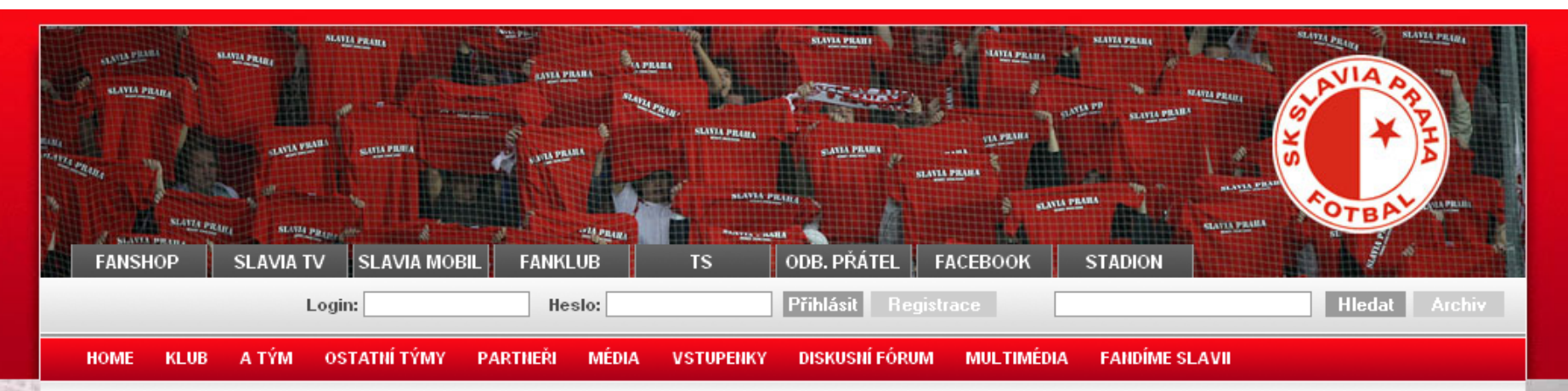

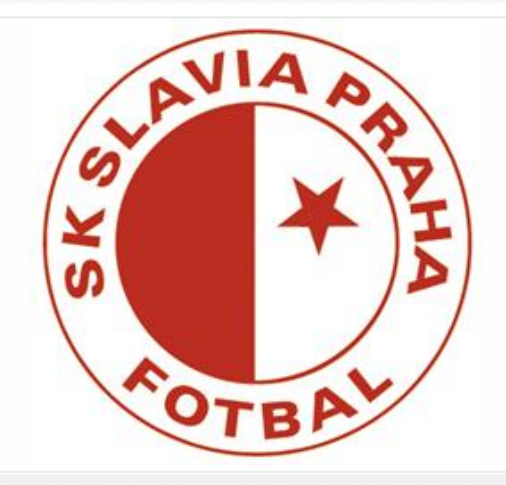

### Slavia definitivně získala fotbalový areál v Horních Počernicích

Slavia udělala další krok v budování zázemí pro mládež. Do svého vlastníctví definitivně získala stadion Na Chvalech v Horních Počernicích... » více

17.2.2012

### Slavia definitivně získala fotbalový areál v Horních Počernicích

17.2.2012

V sobotu Slavia vstoupí do jarní části 17.2.2012

VIDEO: Milan Škoda a Lukáš Jarolím před jarní částí 16.2.2012

Cíl Milana Škody? Hlavně dávat góly! 16.2.2012

Slavia se chystá na start jarní části sezóny 16.2.2012

Béčko si připsalo remízu

16.2.2012

Odpovědi na dotazy fanoušků 15.2.2012

Ohlédnutí za přípravou 13.2.2012

### Tabulka - Gambrinus liga

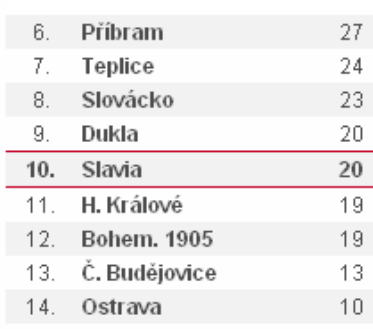

▶ celková tabulka

### Poslední zápas

(Přípravné utkání) Vecindario - Slavia  $2:3$ čt 9.2.2012 11:30

 $\star$  info

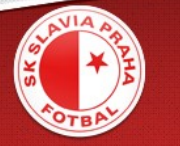

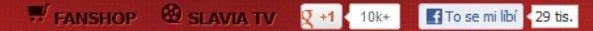

Follow @slaviaofficial Hledáte něco?

KLUB A-TÝM JUNIORKA MLÁDEŽ ŽENY VSTUPENKY PARTNEŘI MEDIA FANOUŠCI

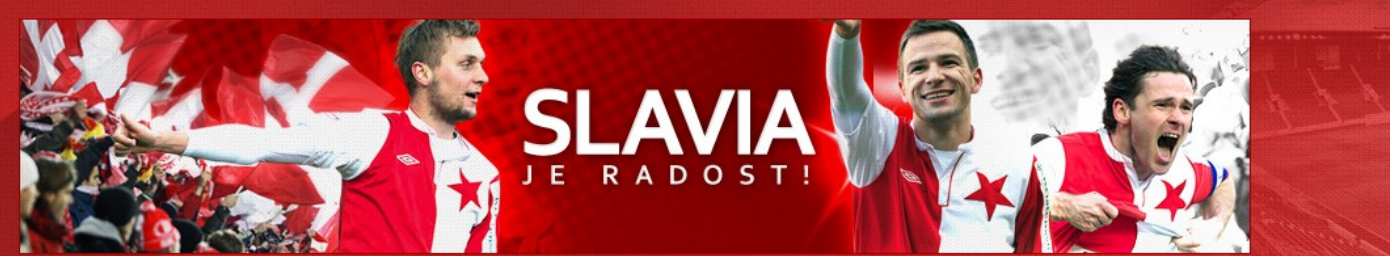

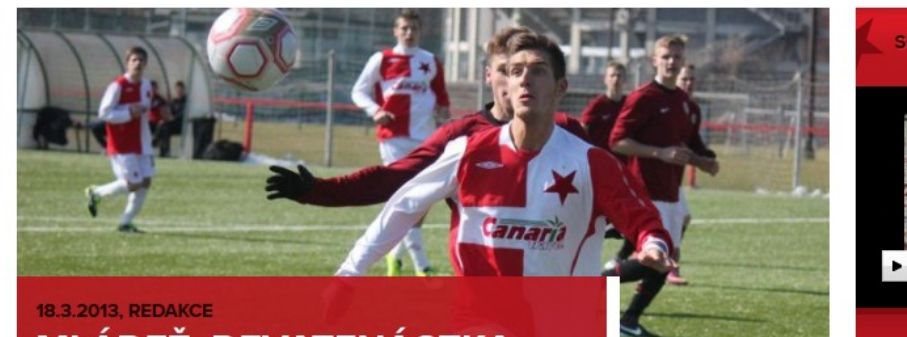

### **MLÁDEŽ: DEVATENÁCTKA** NESTAČILA NA SPARTU,<br>OSTATNÍ ZVÍTĚZILI

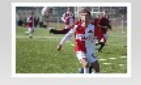

Výsledky mládeže z víkendu 16. a 17. března

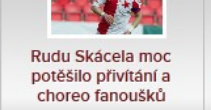

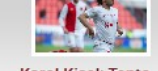

Karol Kisel: Tento moment jsem si vysnil

20.kolo

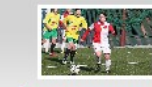

Ženy a dorostenky nasázely Hradci 13 gólů

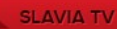

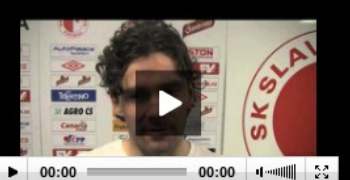

### 15.3.2013 Slávisté před Libercem 13.3.2013 Google+ Hangout s Rudou Skácelem  $9.3.2013$ Trenér Rada po vítězném utkání v... 6.3.2013 Vítej zpět, Rudi! 3.3.2013 Ohlasy po utkání s Boleslaví Tomáš Mičola, Jarda Zmrhal a Milan...  $2, 3, 2013$

- 
- 28.2.2013 Naše milá Slavie...
- 25.2.2013 Trenér Rada hodnotí utkání v...
- 23.2.2013 Marcel Gecov před nedělním...
- 22.2.2013 Karol Kisel o jarní části A týmu i...

**INFOBAR** 

Účty pro diskusi z původního webu ZDE! · Sleduj Slavii na Twitteru! · Rudolf Skácel odpovídal fanouškům!

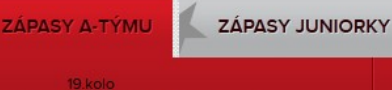

FC Zbrojovka Brno

**REPORT | FOTO | ONLINE** 

**SK Slavia Praha** 

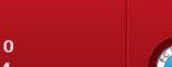

**SK Slavia Praha FC Slovan Liberec** 

3 -1 REPORT | FOTO | ONLINE

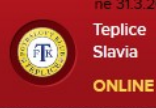

ne 31.3.2013 - 18:00 - 21.kolo **Teplice** Slavia

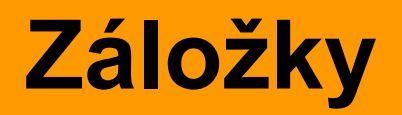

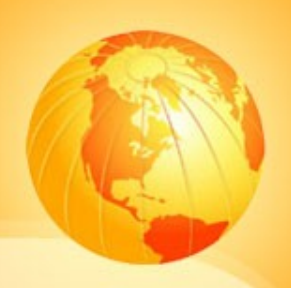

### □ Amazon.com

- **□** důvody použití:
	- **❖** intuitivnost
	- nelze je přehlédnout
	- ❖ vizuálně zajímavé (webdesignéři)
	- prostorový dojem

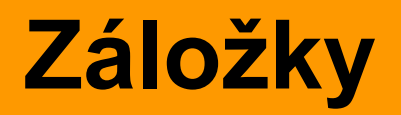

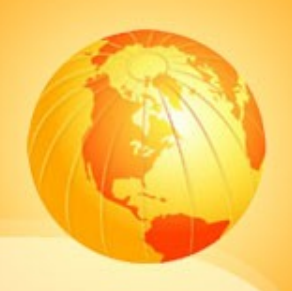

### podmínky použití

- málo sekcí (max. 1 řádek)
- rychle se načítají (použití obrázků)
- ❖ bezchybně nakresleny
- aktivní záložka zvýrazněna, hover
- barevné odlišení záložek???
- při vstupu je již 1 záložka vybraná

### **Záložky**

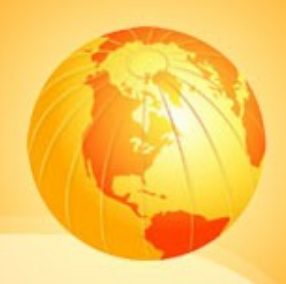

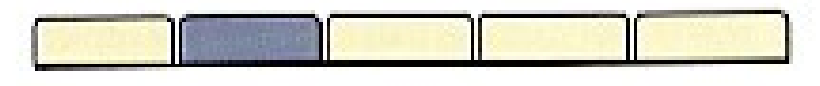

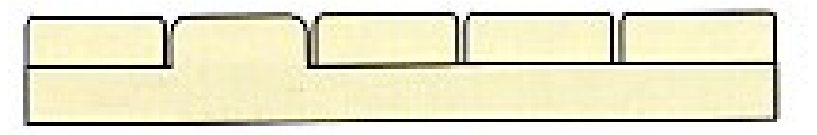

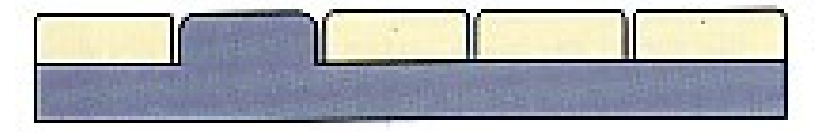

**Špatně: Žádné spojení, žádné vyskakování.**

**Lépe: Propojeno, ale žádný kontrast. omezené opakování**

**Nejlépe: To je ono! Vyskočí přímo na vás.**

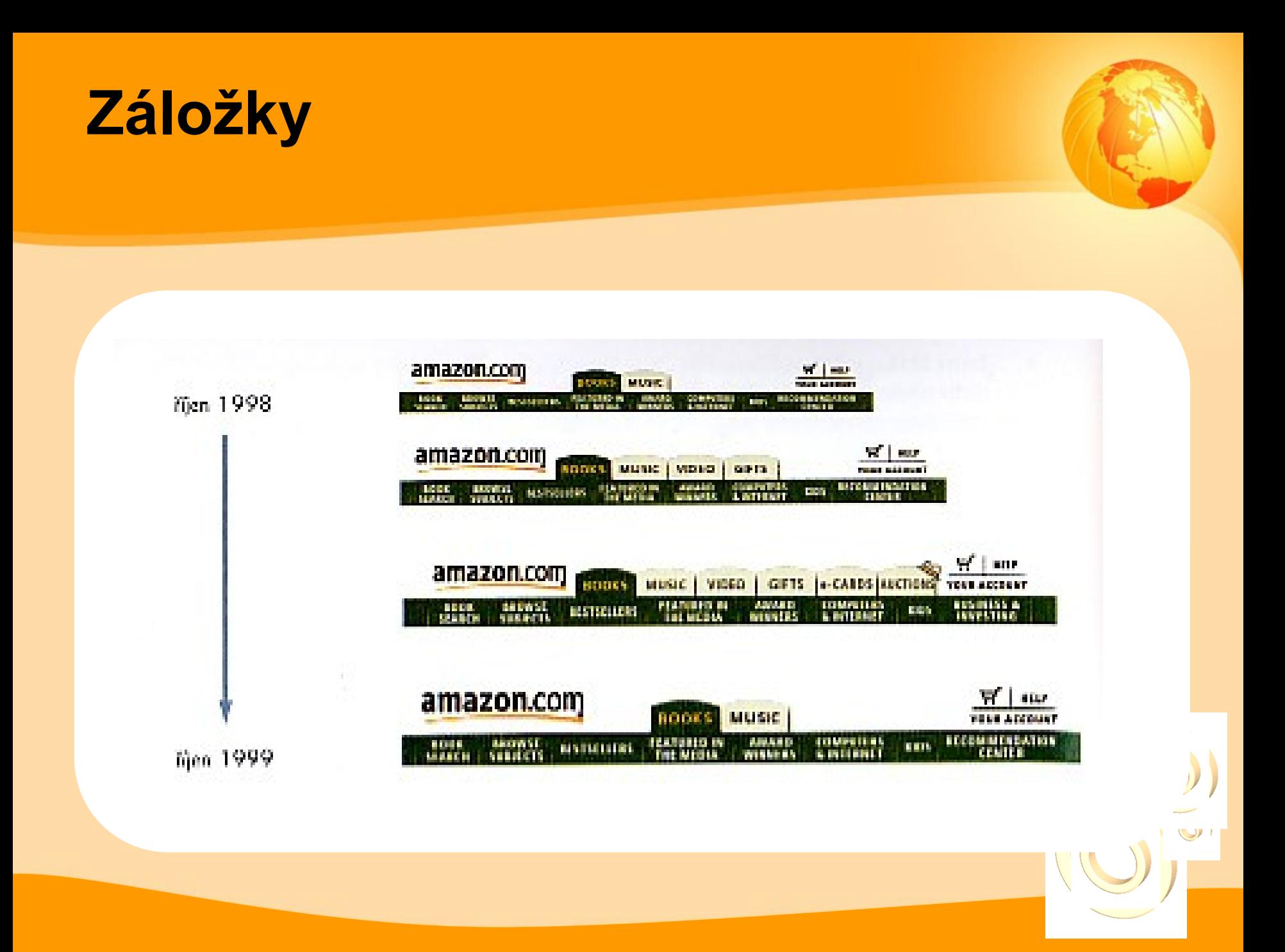

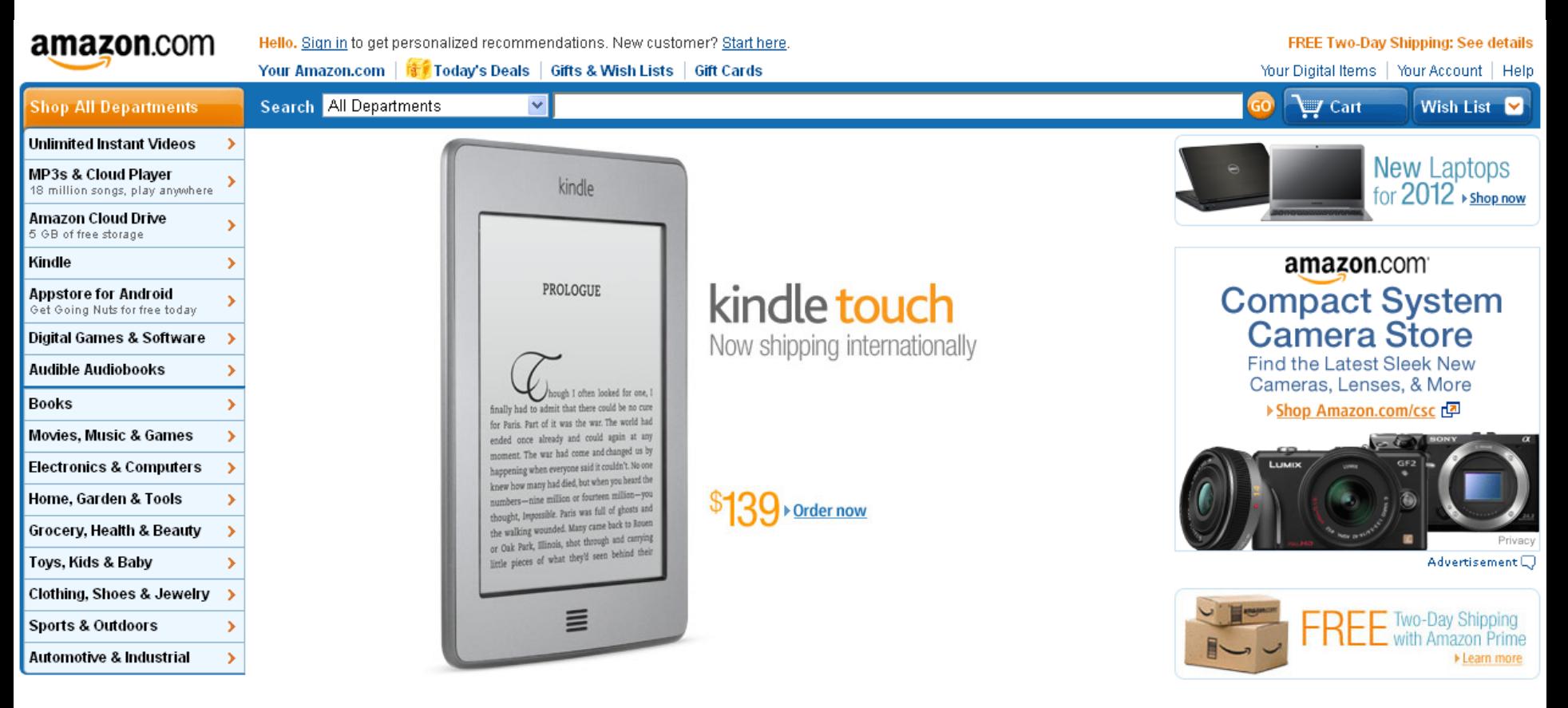

### What Other Customers Are Looking At Right Now

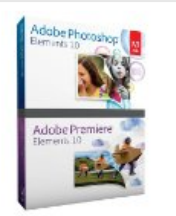

Adobe Photoshop Elements and Premiere... Windows, Mac OS X 10.6 Snow Leopard \$149.99 \$69.99

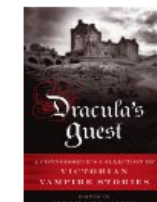

Dracula's Guest: A Connoisseur's... Michael Sims, Michael Sims Kindle Edition  $$7.19$ 

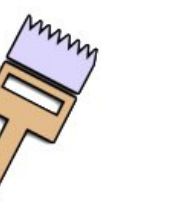

Doodler (Ad-Free) Darrel Sumi \$0.99

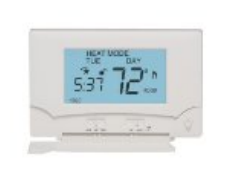

Lux TX9000TS Touch Screen Seven-Day... \$79.99 \$64.29

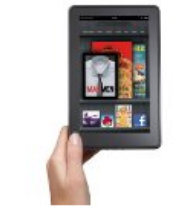

Kindle Fire, Full Color 7... Amazon \$199.00

### Gold Box Deal of the Day Over 50% Off Adobe Photoshop Elements and Premiere..... List Price: \$149.99 Deal Price: \$69.99

You Save: \$80.00 (53%)

> Today's Deals

۱ŕ

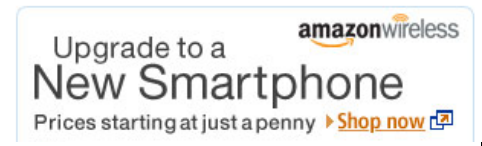

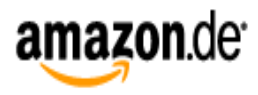

FUD 79.99 CUD 56.07

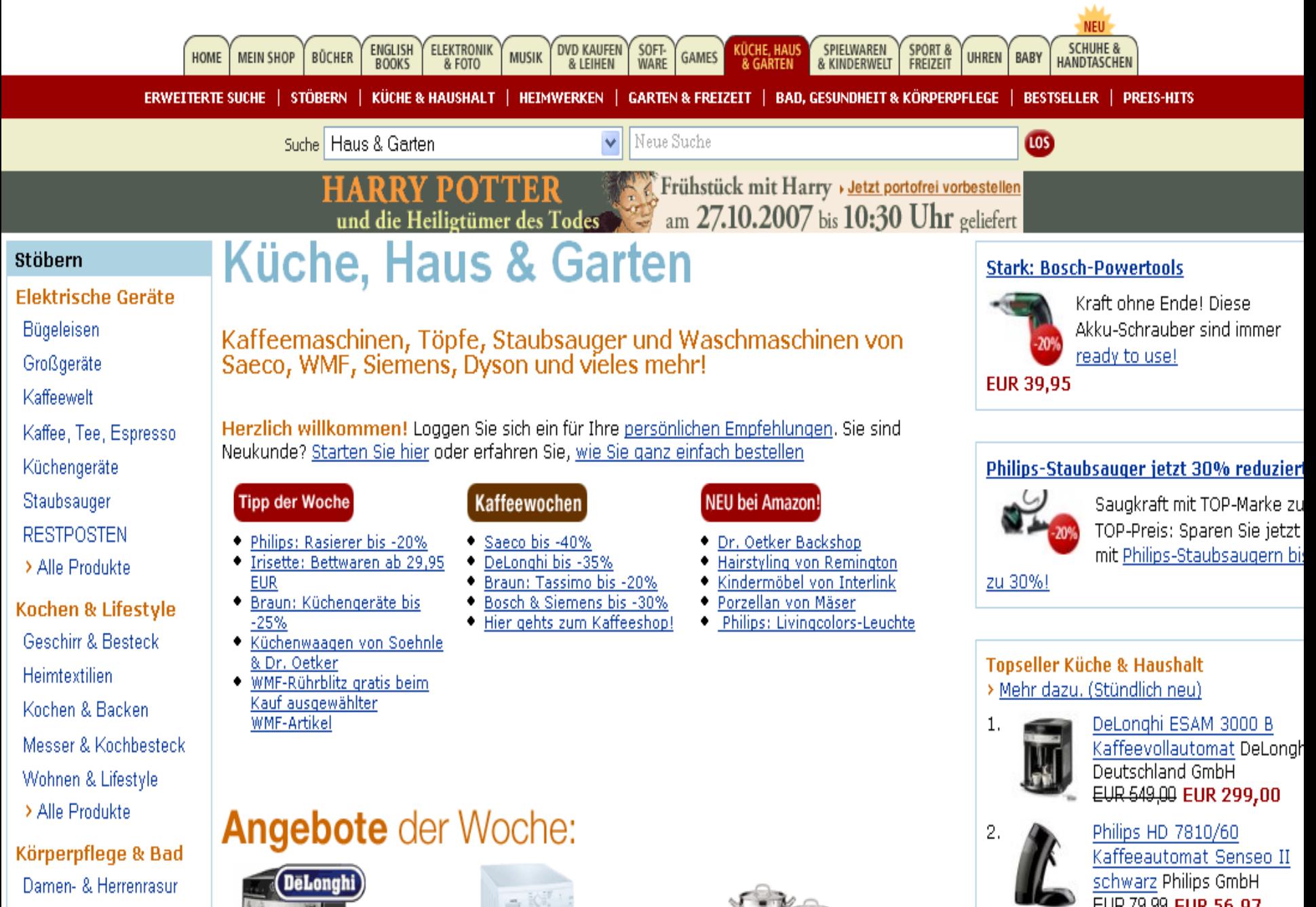

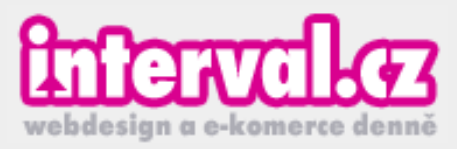

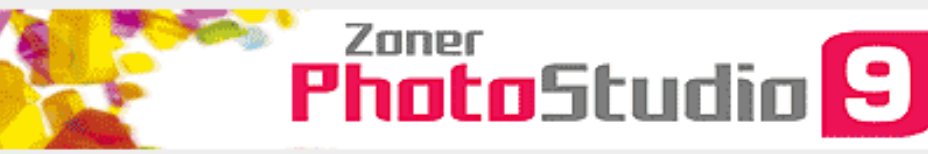

Marketingový a obchodní manažer.

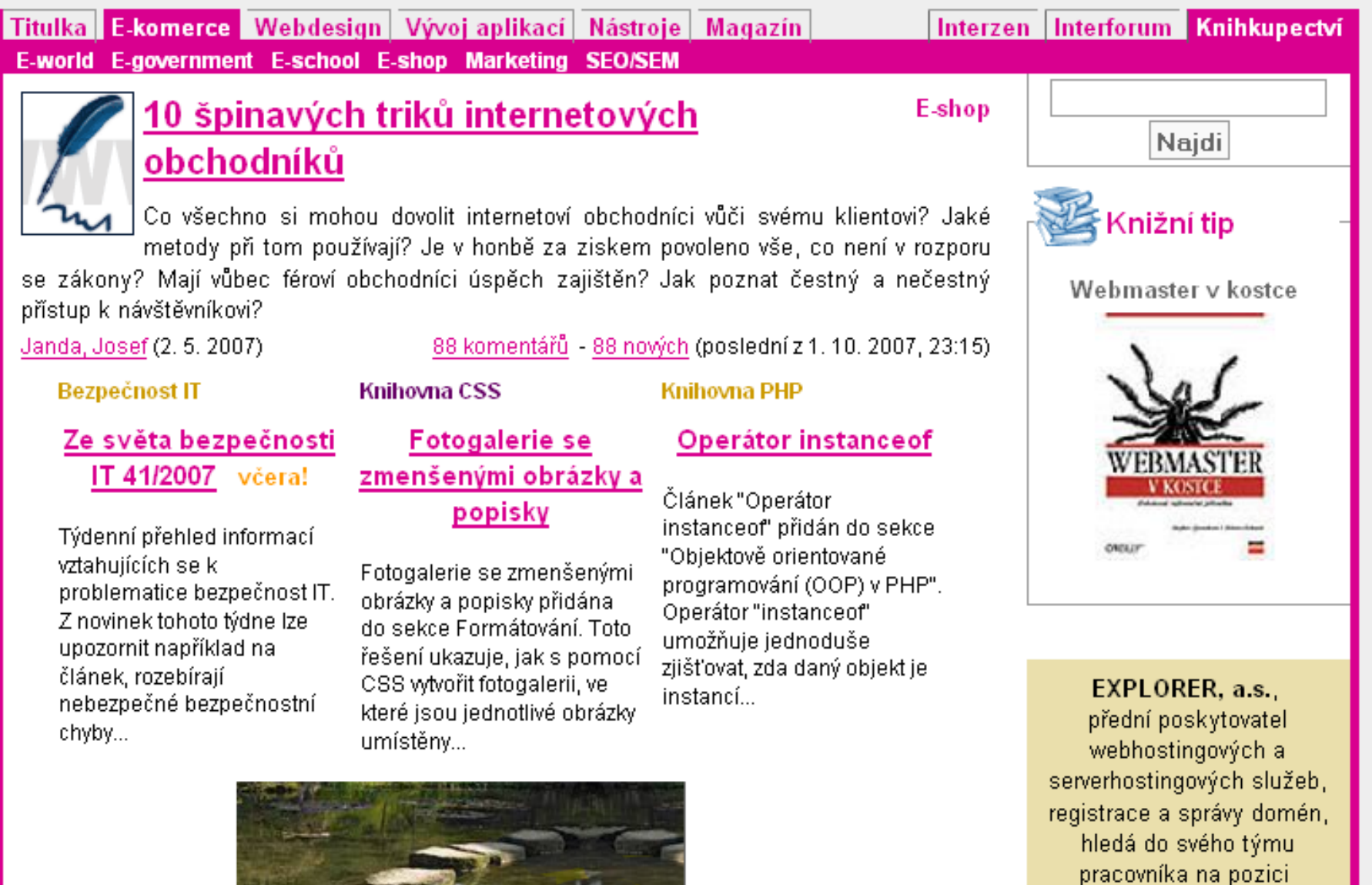

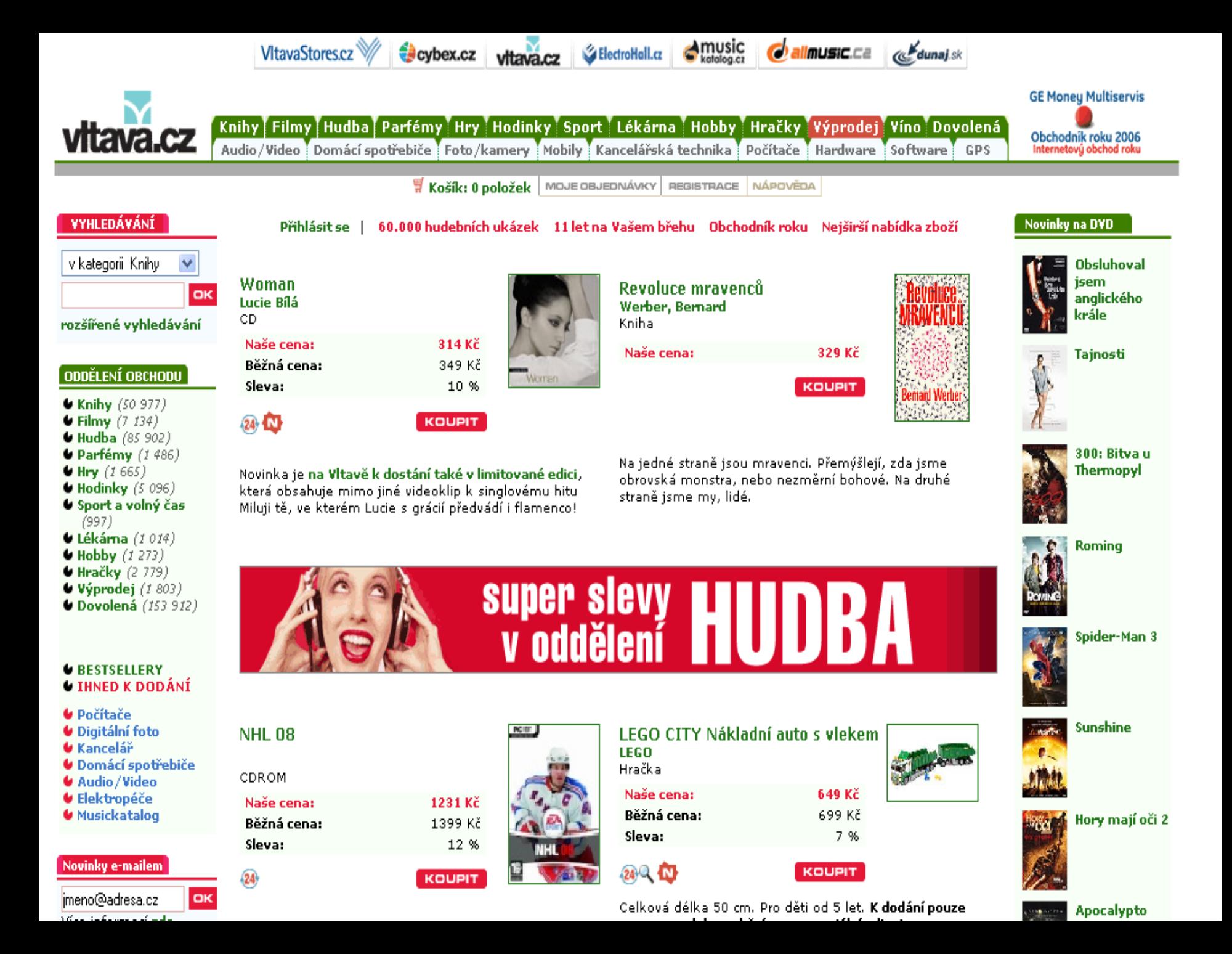

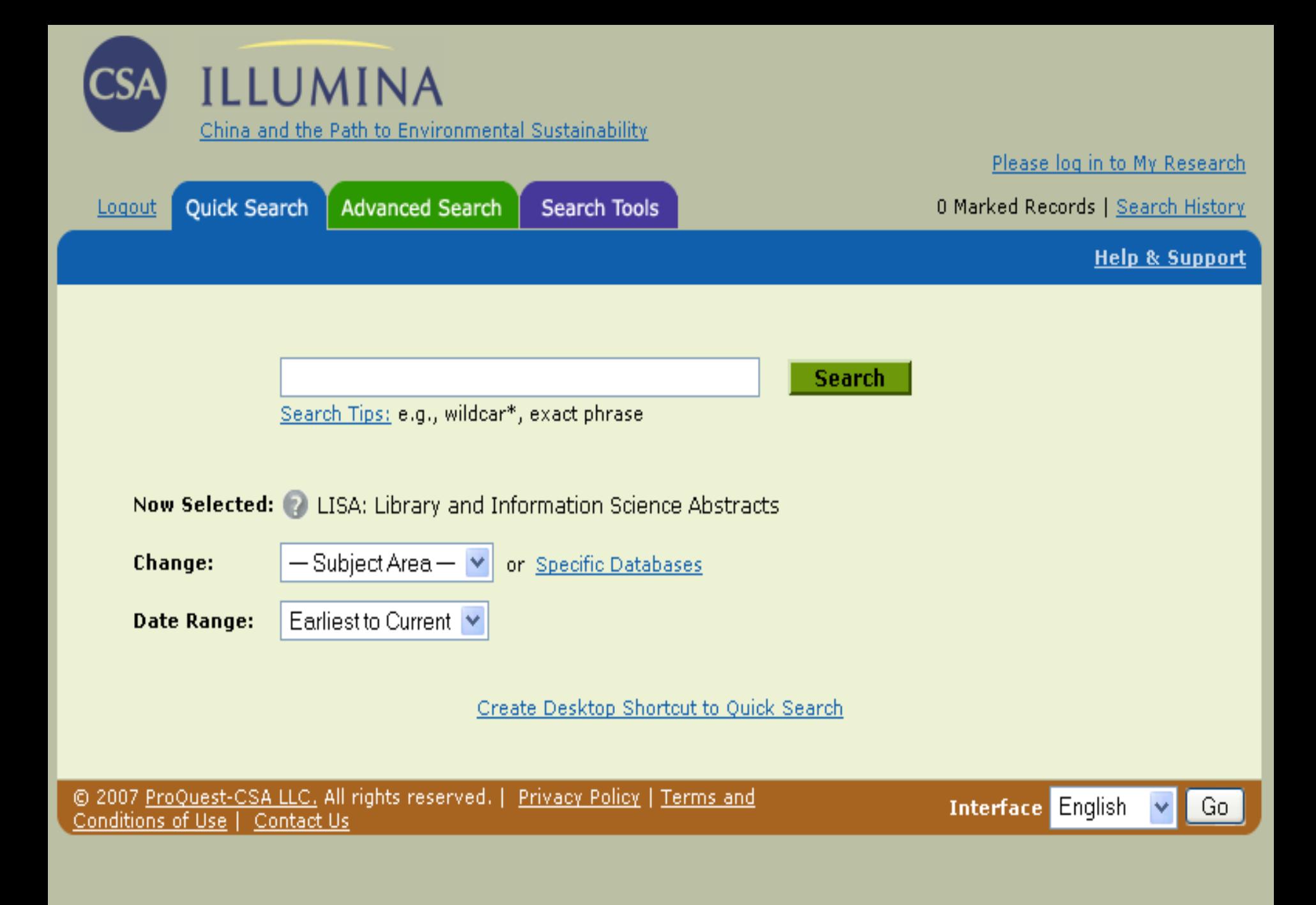

### **Drobečková navigace**

### původně na rozsáhlých webech se složitou strukturou

- ukazují
	- ❖ kde právě jste
	- ❖ jak se tam dostanete (cesta)
- $\Box$  klikací odkazy  $\Leftrightarrow$  lehce se vrátíte na vyšší úroveň

### **Drobečková navigace**

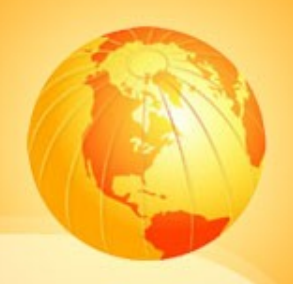

- $\Box$  doplňková navigace □ nevhodné jako primární navigace!!! umístění:
	- ❖ v horní části stránky (nad hlavičkou)
	- pod menu
## **Co u drobků dodržovat?**

- položky oddělujte znakem >
- používejte malé písmo
- □ jednotlivé položky klikací
- **□ aktuální položka tučná a bez odkazu**
- nepoužívat poslední položku jako název

## **Kde se využívají?**

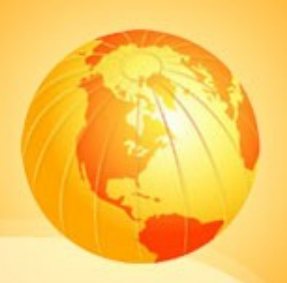

 $\Box$  e-shopy

- zpravodajství
- $\Box$  firemní katalogy

PCTUNING | INSTINKT | PROFIT | ZPRÁVY Z NAŠÍ ULICE | HROMADNÉ SLEVY | SHOP | PŘEDPLATNÉ

RSS | DOPRAVNÍ SPOJENÍ | MAPA

Registrace / Přihlášení

Hledat

Pátek 17.2.2012, svátek má Miloslava

## **TÝDEN.cz**

BYZNYS | ZDRAVÍ | KULTURA | LIDÉ | MÉDIA | AUTA | VĚDA | RELAX V | NÁZORY | ZAHRANIČÍ SPORT HLAVNÍ STRANA DOMÁCÍ |

Stáhněte si TÝDEN

do svého iPhonu a iPadu

VÁCLAV HAVEL Í POLITIKA Í KAUZY Í KRIMI Í DOPRAVA Í ZDRAVOTNICTVÍ Í ŠKOLSTVÍ Í POČASÍ Í ZAJÍMAVOSTI Í CHATIS OSOBNOSTÍ Í

Hlavní strana > Domácí

#### Programy na výplatu dávek

## Drábkův úřad obešel zákon o veřejných zakázkách, tvrdí právníci

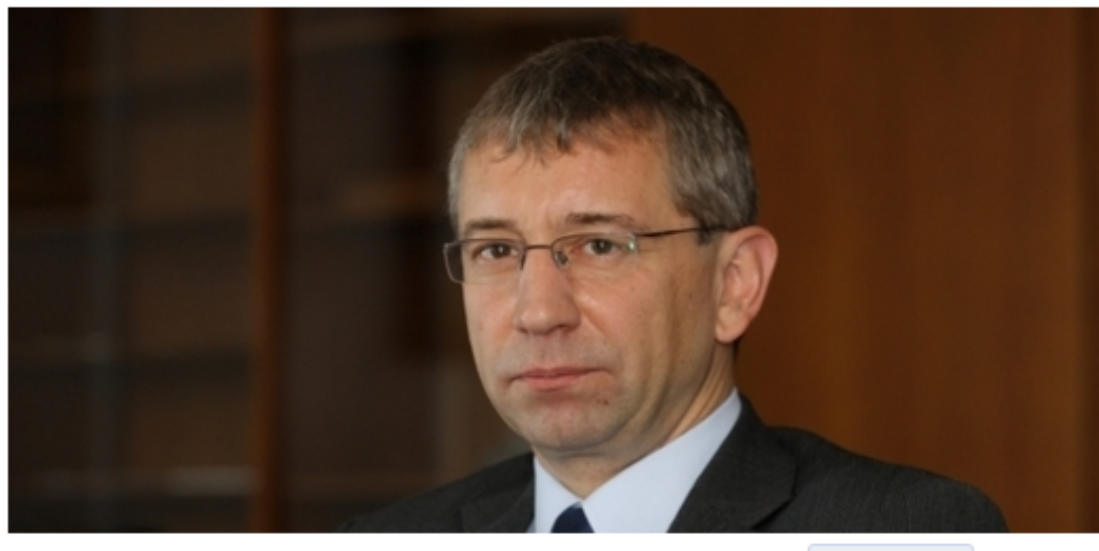

17.02.2012 13:31 Původní zpráva

To se millibí

Ministerstvo práce a sociálních věcí nevypsalo veřejnou soutěž na vývoj programů, které od ledna - s množstvím problémů - vyplácejí sociální dávky. Zakázku prý zadalo na základě smlouvy, kterou před čtyřmi lety podepsalo ministerstvo vnitra s firmou Fujitsu. Jenže ta je uzavřena na

Nejasné peníze Německý prezident po sérii afér rezignoval

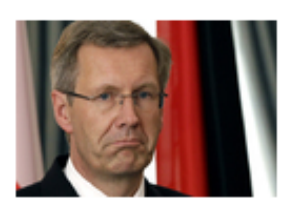

Podezřelá milost Omilostněná korupénice se zná s Klausovou

Hříchy supermarketů Prošlé jídlo prodávaly i **Tesco a Billa** 

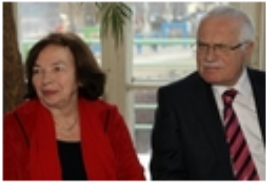

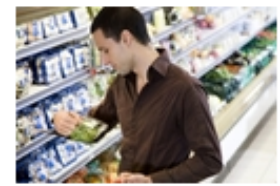

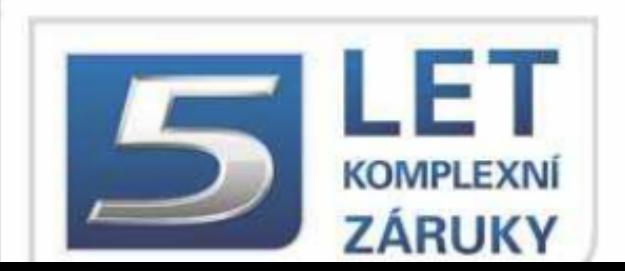

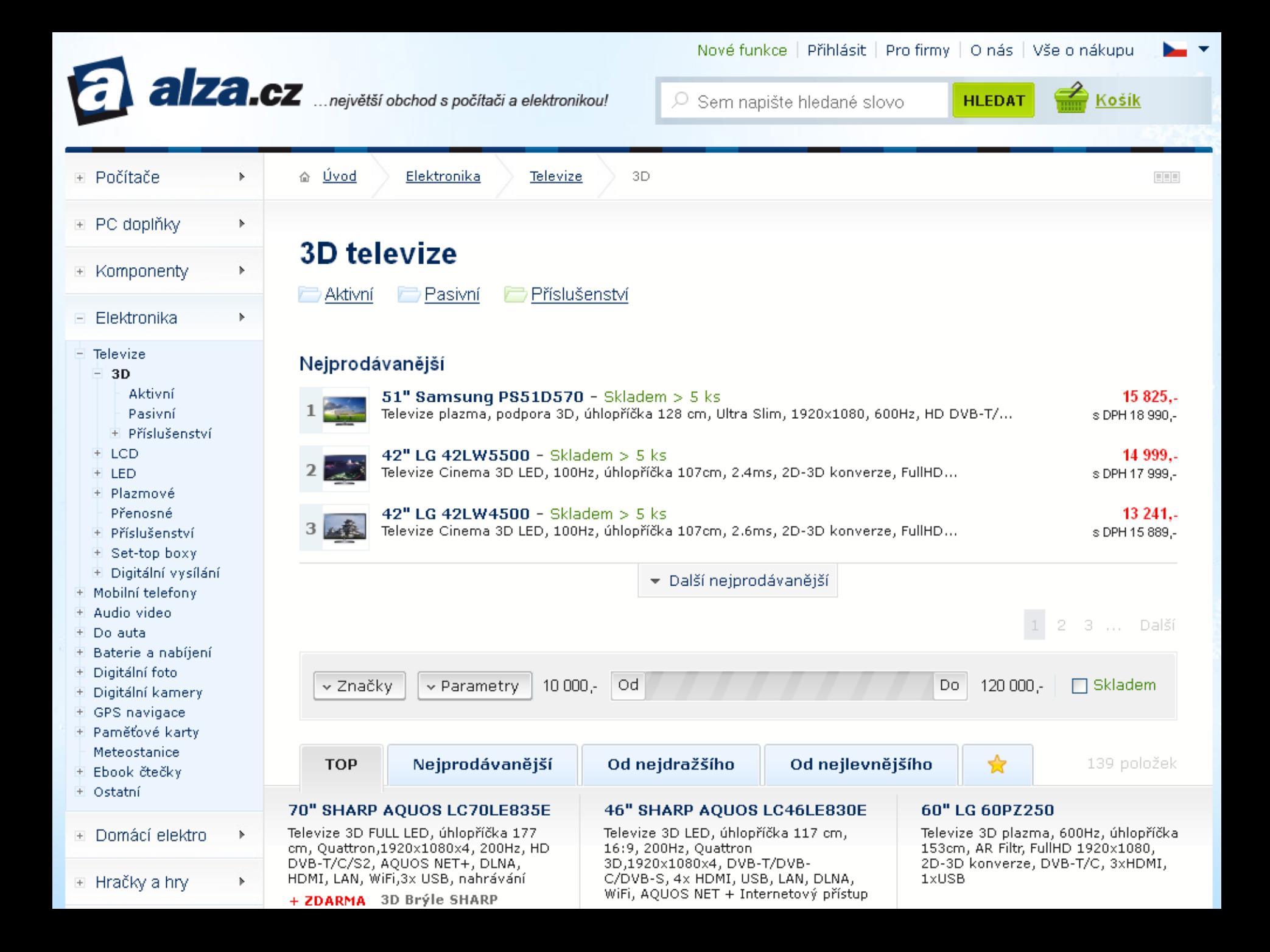

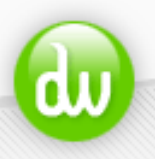

## Dlouhý Web PŘÍRUČKA PRO VŠECHNY TVŮRCE MODERNÍHO WERU

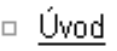

## Efektní CSS záložky

 $Úvod → Weblog → 2004 → 01 →$ </u>

Články  $\Box$ 

■ Weblog

- Katalog  $\Box$
- Vyhledávání  $\Box$
- Odkazy  $\Box$
- $\Box$  RSS
- Autor  $\Box$
- Fotografie  $\Box$
- Webdesign  $\Box$
- Knihy  $\Box$
- Hra Lavina  $\Box$

### Archív

## Ročník 2005

2005/02  $\Box$ 

Zhruba před rokem jsem vytvořil jednoduché navigační CSS záložky, kupodivu se tehdy dočkaly docela dobré odezvy. Pro potřeby jednoho webu jsem si nyní vytvořil obdobné záložky, jen ještě trochu více zjednodušené (zejména po stránce kódu). Můžete si je prohlédnout...

- □ Prohlédnout výsledek se zapnutými styly
- □ Prohlédnout výsledek s vypnutými styly

### Technické specifikace

Záložky jsou vytvořeny pomocí relativních jednotek EM, což má za úkol zabránit "rozsypání". Zároveň se okraje, šířka čar atd. přizpůsobují aktuální velikosti písma.

Stránku jsem zatím otestoval ve Windows verzích Internet Exploreru 5.5 a 6.0, Mozille 1.6b a Opeře 7.21, vše běhalo tak, jak má. Problémy jsem zaznamenal až u staré verze Internet Exploreru 5.0.

## CSS kód

## **Hierarchické menu**

- menu dle oborů
- $\Box$  definuje vazby a vztahy
- může využívat tezaury, klasifikace,…
- **□** důležité správné zařazení (více sekcí!!!)
- využití portály, rejstříky firem, eshopy

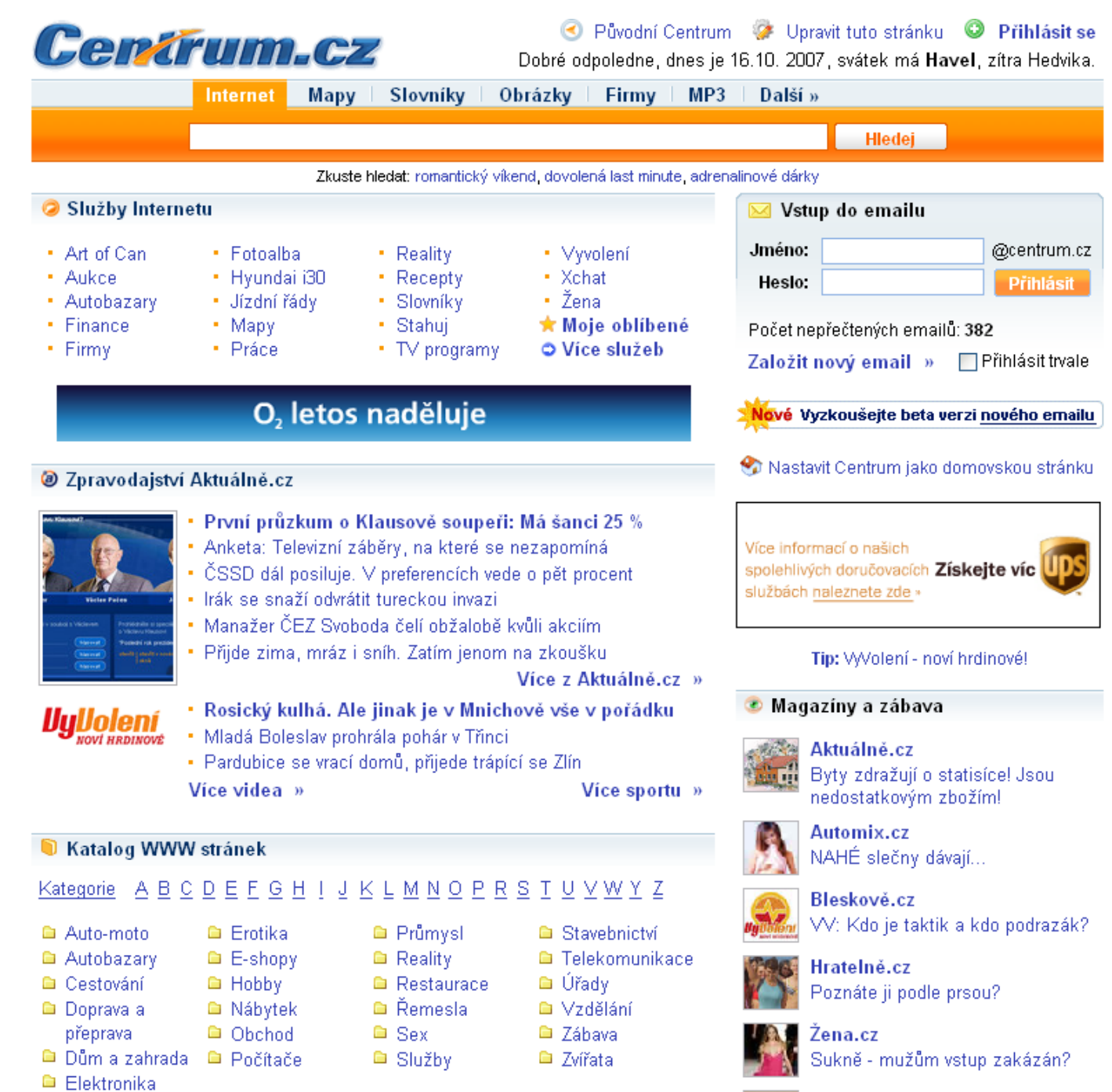

Přídat firmu / odkaz » Celý katalog »

Zdraví.cz いんばん キスコンぶいろり

#### Firmy Zboží Mapy Obrázky Video Slovníky Internet

Foto: Klášterec sevřely

kry. Lidé čekají, co bude

Projděte si fotoreportáž z Klášterce nad Ohří, kde ledové kry ovládly řeku

## centrum.cz

Hledejte na internetu

enhanced by **Google** 

**Hledat** 

Email

**Heslo** 

**Přihlásit** Registrovat

## **Novinky z RealityMixu**

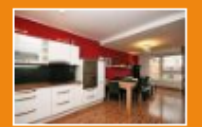

Pronájem bytu, 2+kk, 51 m<sup>2</sup> Praha 9, Vysočany, Pod Harfou

12 000 Kč za měsíc

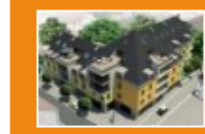

#### Prodej bytu, 1+kk, 29 m<sup>2</sup> Praha 9, Prosek, U proseckého kostela 1491770Kč

Více nemovitostí >>

www.realitymix.cz

#### **Katalog firem**

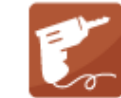

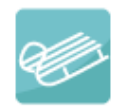

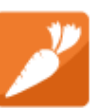

**Hubneme** zdravě

- Sport Ubytování Vzdělání Zábava Zahrada
	- -

 $17.$ Miloslava února zítra Gizela

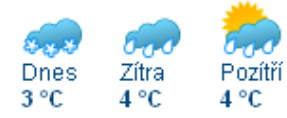

region: Česká republika

#### **Mastavit jako** domovskou stránku

- % Akce a slevy
- Autobazar
- Bazar
- + Celebrity<sup>nové</sup>
- $\boldsymbol{\times}$  Dovolená
- $\mathbf{z}$  Email
- **●** Horoskopy
- $+$  Hry
- $\blacktriangleright$  Chat
- $\bullet$  Mapy
- **E** Práce
- ∩ Rádia online
- **Reality**
- **Seznamka**
- Slovníky
- $\lambda$  Služby firem
- Software zdarma
- · Soutěže SK

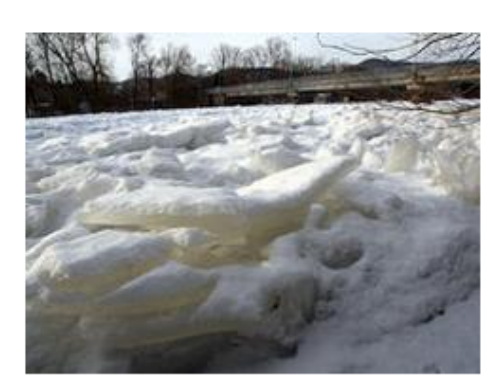

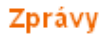

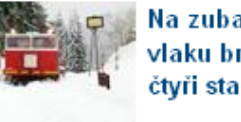

Na zubačce selhaly vlaku brzdy, projel čtyři stanice

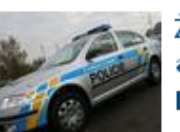

Číst celý článek

- Żena umřela v kufru auta. Policie ji našla po týdnech
- ▶ Živě: Česko zasypává sníh, v noci přijde ledovka
- > Britové a Francouzi ovládnou nebe bezpilotním letounem
- ▶ Vladimír Železný se vrací. Kupuje novou televizi

▶ Přítel dcery je nemožný! Jak se ho zbavit?

Co nevíte o daňovém přiznání. Ušetříme vám tisíce korun

#### Styl

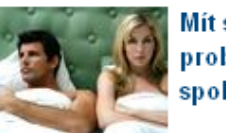

» Nehubněte! Nemá to cenu!

Sport

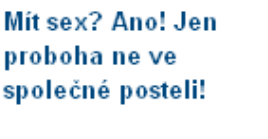

» Jaké barvy se budou nosit na jaře? Budete překvapenil

» Jak levně změnit kuchyni: Výměna dvířek krok za krokem

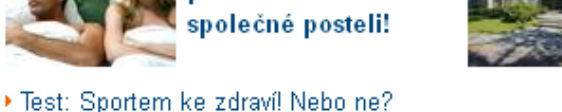

Chcete ho?

Houston je na prodej:

více zpráv

více stylu

Hodinový manžel

Auto-moto

Cestování

Děti

Elektronika

Sleva dne

prázdniny Havarijní servis Lékárny

Lékaři

Řemeslníci

Jarní

Nakupování Restaurace

Zvířata

vice firem

Dům Whitney

Bydlení

Erotika

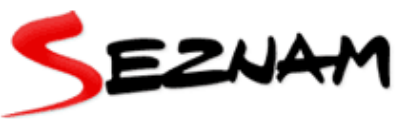

Cestování

Časopisy

Deníky

Doprava

Elektro

Erotika

E-shopy

Dům a zahr.

Moje zprávy

Hardware

Instituce

Jazyk, školy

Jízdní řády

Kancelář

Kultura

Letenky

Hry.

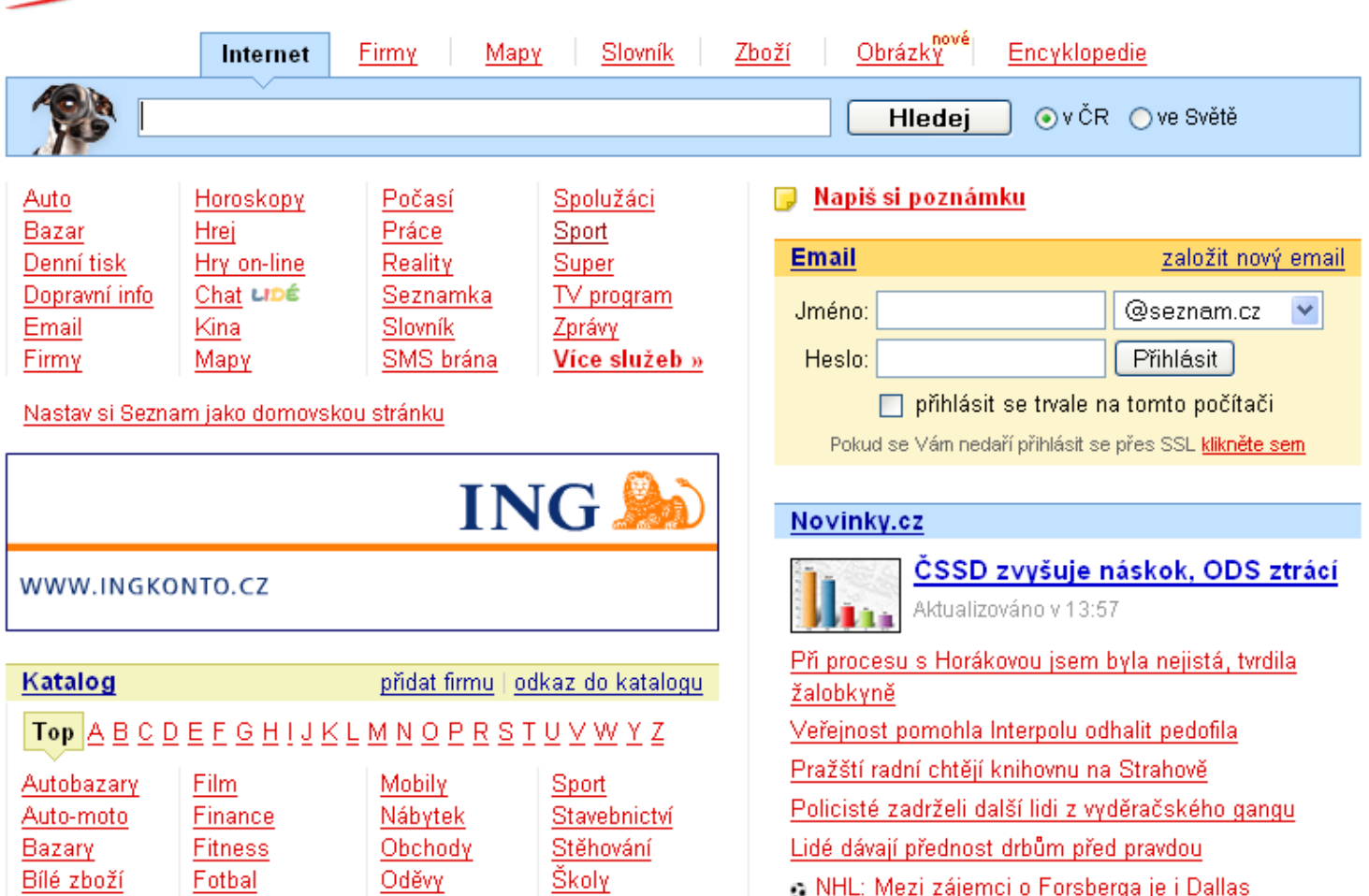

Počítače

Půjčovny

Restaurace

Řemeslníci

Reality

Služby

Software

přidat si na Seznam další zprávy

Práce

Tiskárny

Ubytování

Velkoobchod

Zpravodajství

Úřady

Výroba

Zábava

Zdraví

- <u>o NHL: Mezi zájemci o Forsberga je i Dallas</u>
- : Fotbal: Ashley Cole si nezahraje až tři měsíce
- S F1: Massa bude ve Ferrari do roku 2010

16:25 Prodloužení trasy A metra směrem k ruzyňskému letišti by se mělo začít stavět na přelomu let 2009 a 2010. Městská rada udělala ...

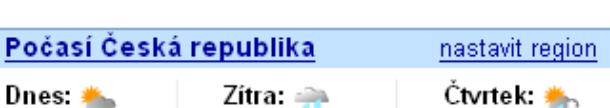

Vice sportu »

Více zpráv »

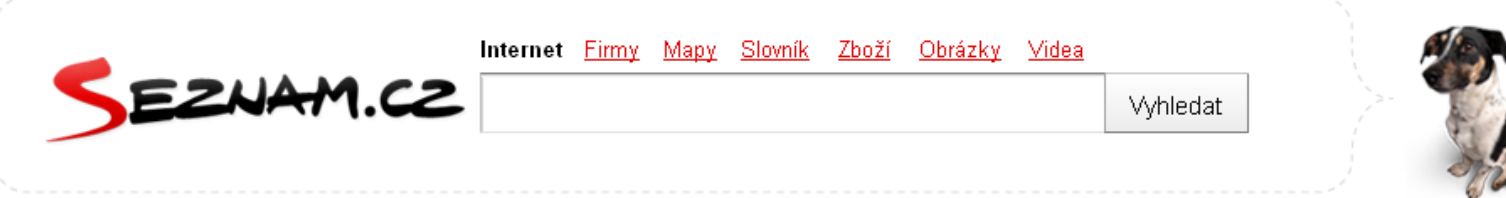

#### Pátek 17.2., svátek má Miloslava

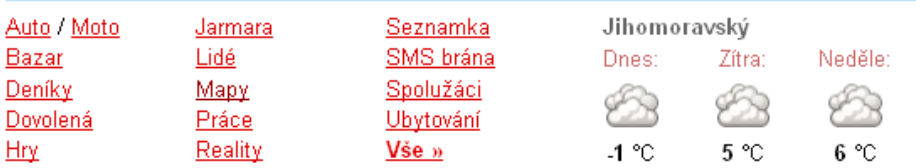

#### **in** Novinky.cz

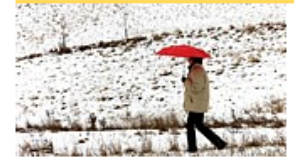

#### Víkend přinese šest stupňů nad nulou a déšť, pak teploty opět spadnou

Přívaly sněhu, které v posledních dnech komplikovaly život nejen řidičům, vystřídá o víkendu oteplení, které s sebou přinese...

VIDEO: Ingr vyhrožoval, že zabije i děti, vypověděla u soudu švagrová Monyové Německý prezident rezignoval Slovenští hasiči vyhrabali ze sněhu 16letou dívku Jak zhubnout bez drastických diet OBRAZEM: Žokej smolař spadl již po 367. Už 42krát se zranil

### Více zpráv »

#### Super.cz

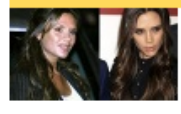

#### Victoria Beckham k nepoznání: V New Yorku na Týdnu módy byla pohublá, bledá a s kruhy pod očima

Mateřství možná Victorii Beckham (37) vyčerpává více, než by sama chtěla. Mnoho bezesných nocí má zřejmě...

lvetě Bartošové odsávali z oteklé tváře krev. Má rozřezanou čelist a jí jen kašičky To je páreček! Hollywoodský hezoun Zac Efron sbalil skvostnou dceru Phila Collinse Lily Více ze společnosti »

#### S Sport.cz

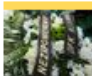

#### POHŘEB: Rodina, přátelé i zástupy fanoušků se loučí s Lukášem Přibylem V krematoriu v pražských Strašnicích se scházejí rodina, přátelé, kolegové...

HOKEJ: Popradský Lev propustil všechny zaměstnance

#### Email.cz Založit nový email Jméno  $@$ seznam.cz  $\blacktriangledown$ Přihlásit se. Heslo □ příhlásit se trvale na tomto počítači

#### REKLAMA

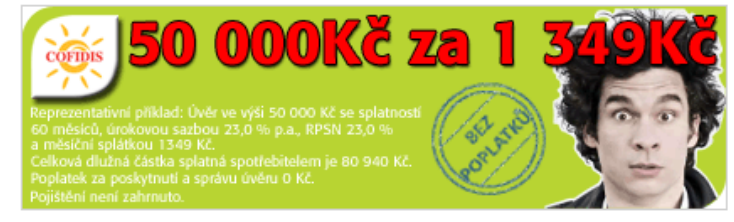

#### Tip

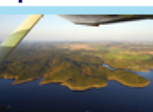

Zkuste být na chvíli pilotem letadla! Let s instruktáží se slevou 40% nyní za 890 Kč místo obvyklých 1485 Kč

#### Další regionální nabídky »

#### Firmy.cz

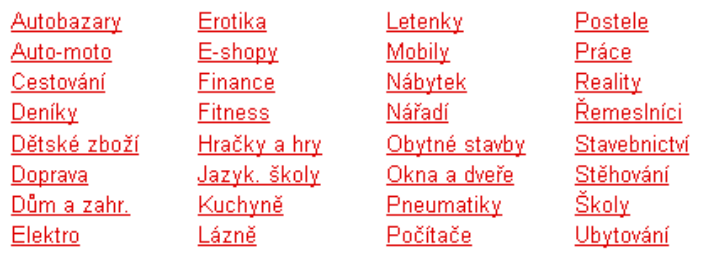

#### Přidat firmu zdarma »

#### Kurzovní lístek

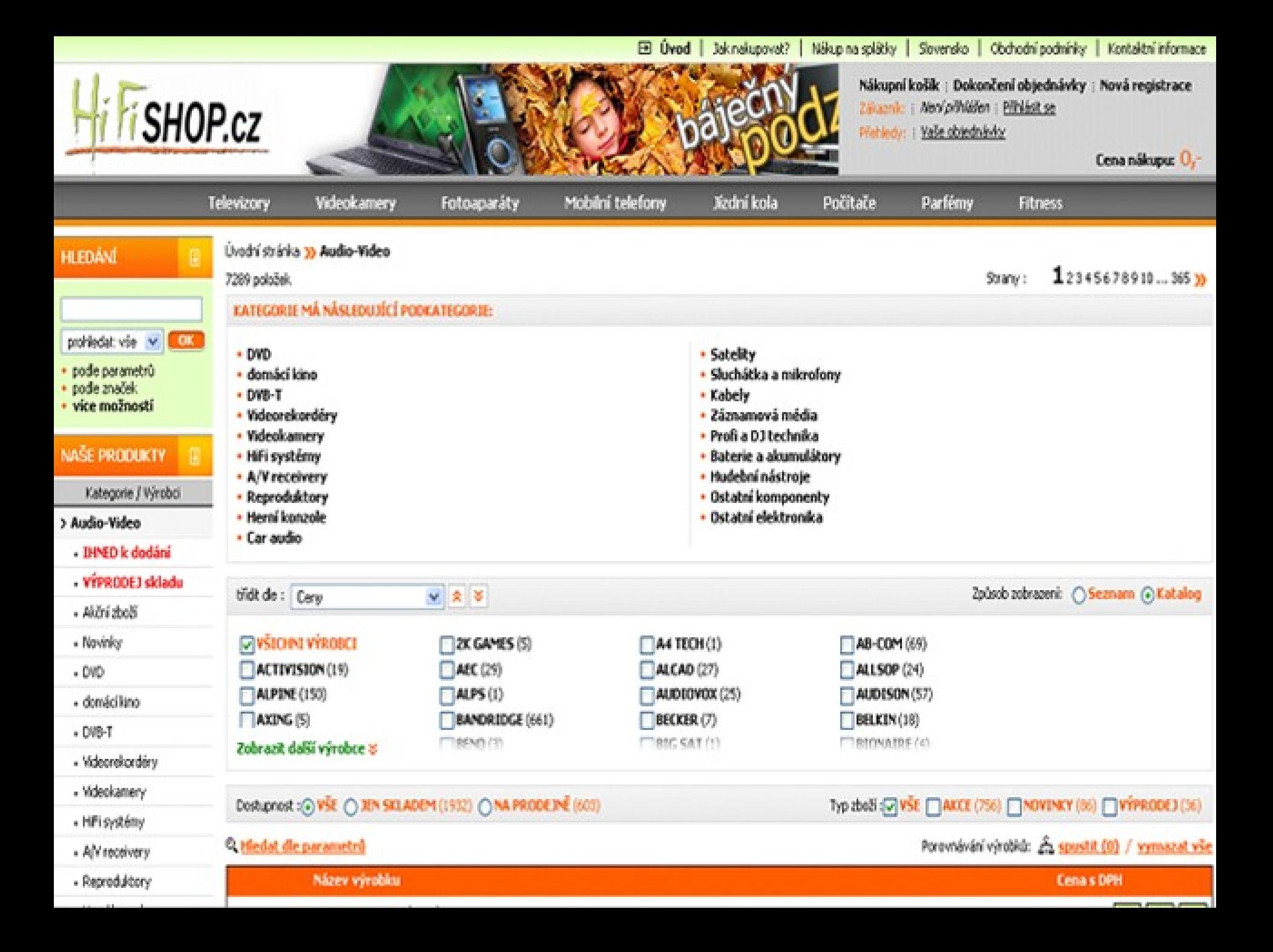

## **Uživatelské menu**

 rozdělení stránek dle zájmu uživatelů výhoda - rychlé nasměrování uživatelů na to, co by je mohlo zajímat **□** důraz na kvalitní zpracování (rozdělení) □ často na firemních stránkách

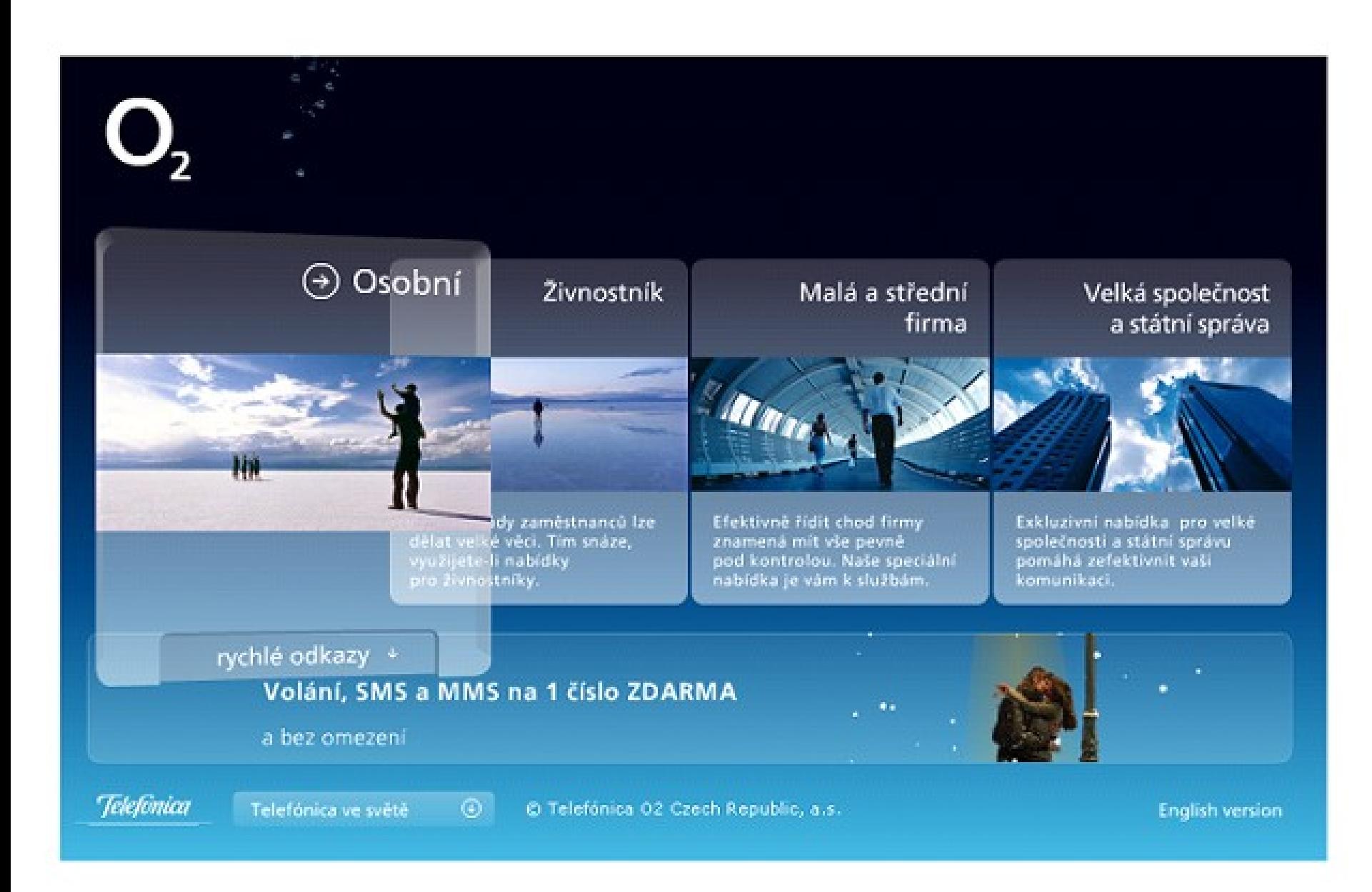

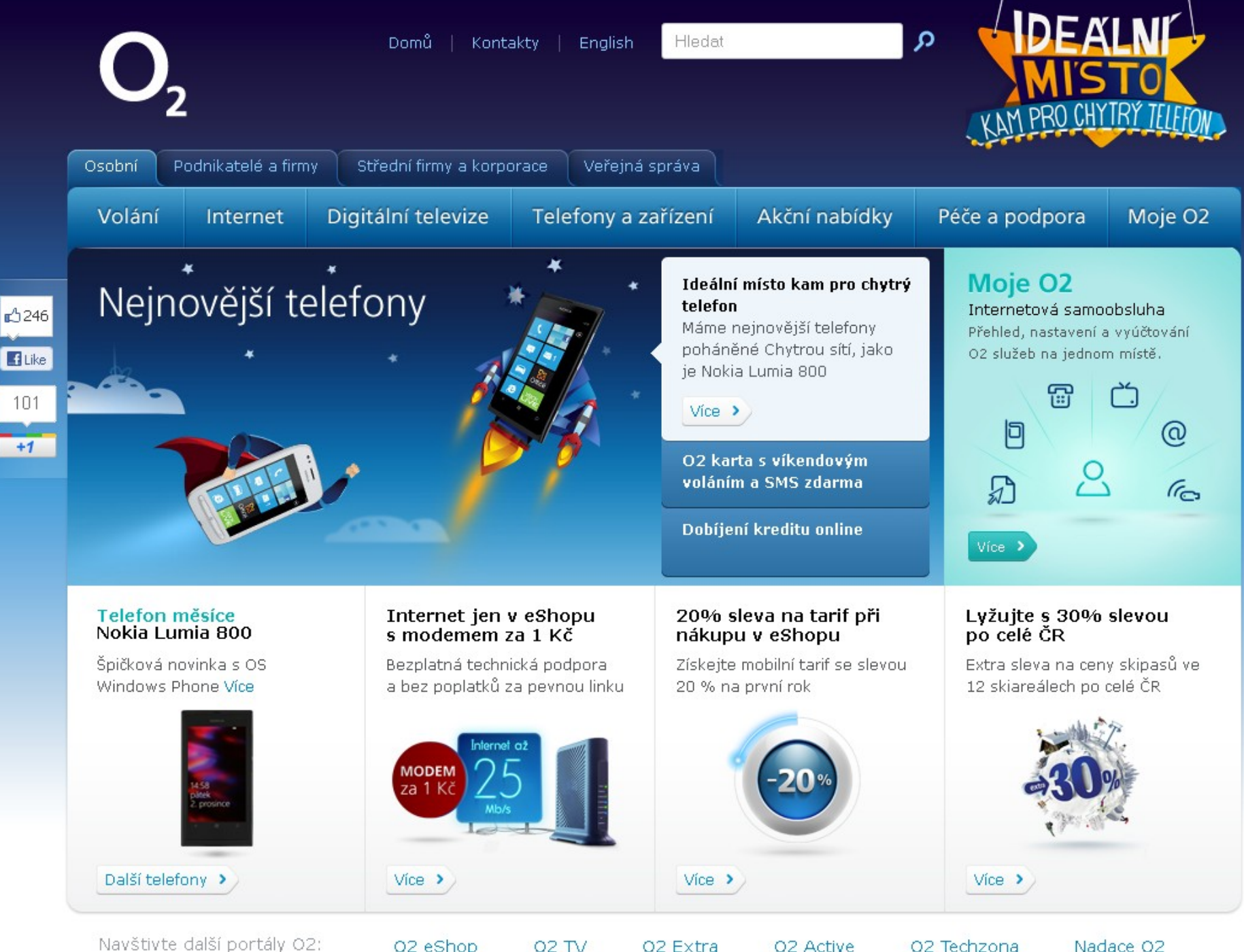

Navštivte další portály O2:

O2 eShop

02 TV

O<sub>2</sub> Extra

O<sub>2</sub> Active

**Hledat** 

English Ω

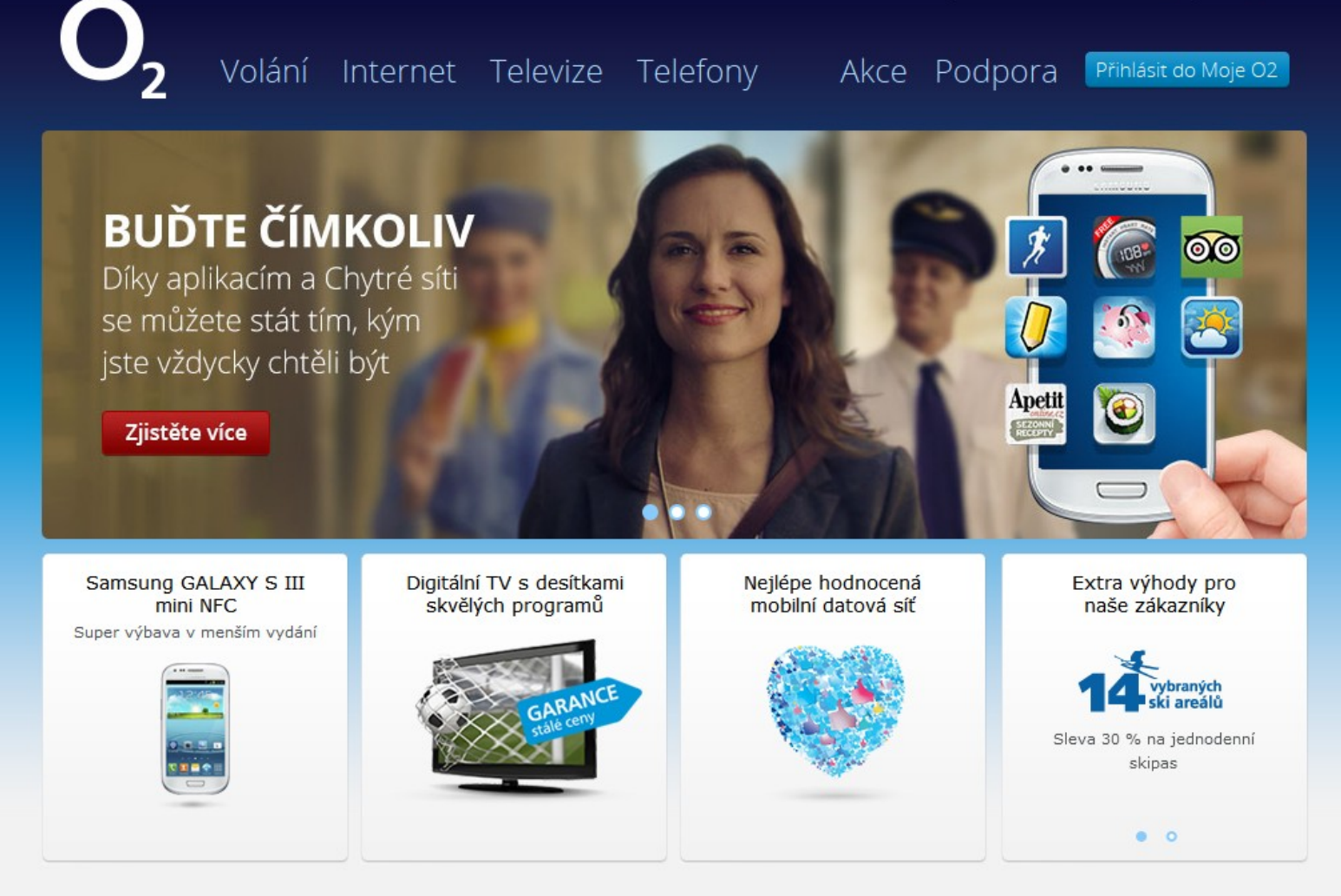

#### Volání

Mobilní tarify Předplacená karta Volání z domova Roaming Dobíjení kreditu Mapa pokrytí Odměna za dobití

#### Internet

Internet na doma Mobilní internet Internet v mobilu Digitální televize Pokrytí 3G internetem Chytrá domácnost

#### Telefony a zařízení

Mobilní telefony Aplikace do mobilů Zařízení pro internet, O2 TV

a pevnou linku

Tablety

#### Potřebuji...

Reklamovat službu Zrušit službu Dokumentaci sítě Poradit s fakturou Seznam prodejen Bezpečí pro svoje děti

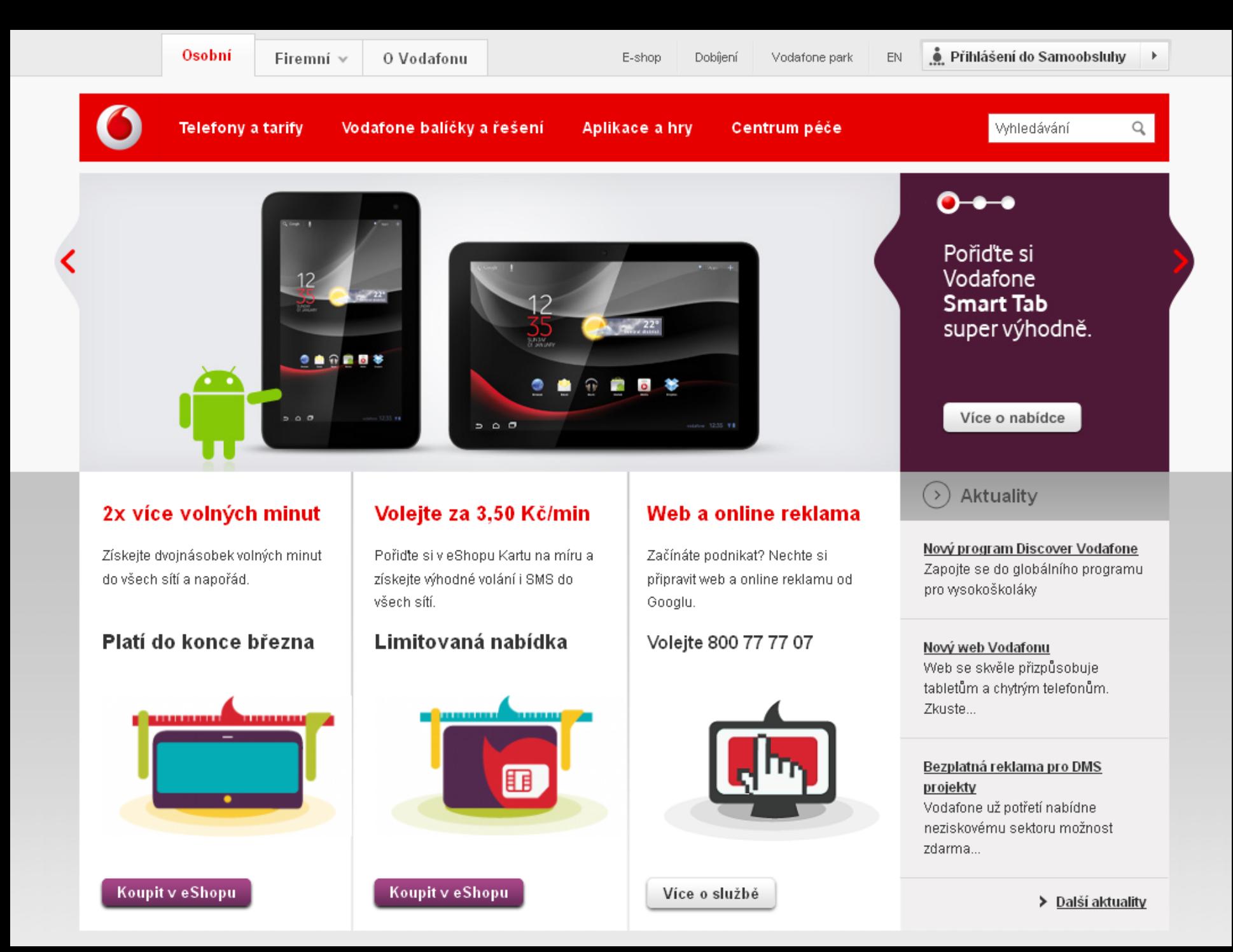

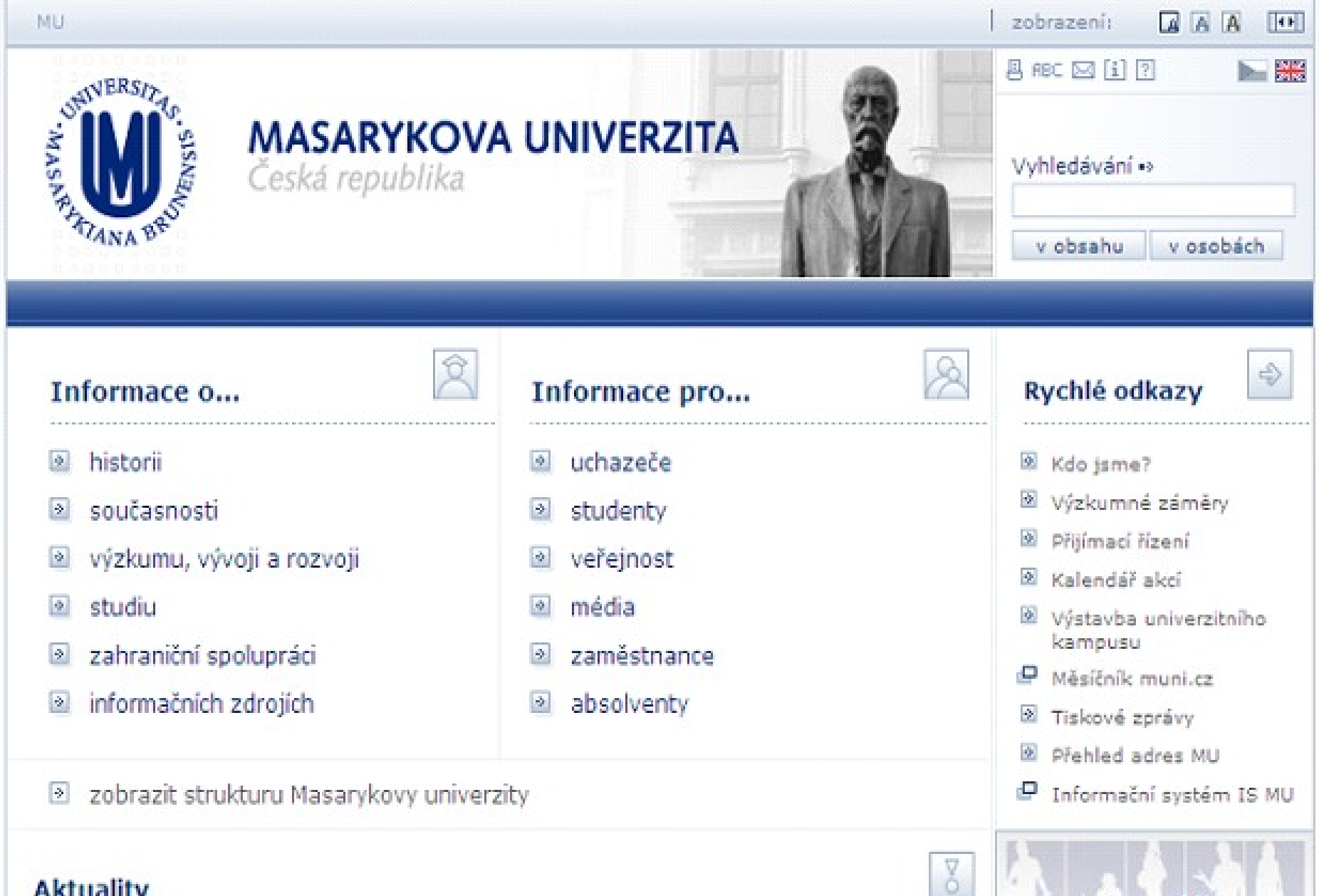

## **Aktuality**

8. října 2007 Masarykova univerzita připravila projekt na záchranu kulturní památky v Telči

16. října 2007 Zasedání Vědecké rady Masarykovy univerzity

e-PŘIHLÁŠKA

7. TÝDEN

![](_page_53_Picture_0.jpeg)

- Studovny · Obchodní centrum · Poskytování informací
- Média a aktuality

Tiskové zprávy · Galerie událostí · Aktuality · Kalendář akcí · Výstavba kampusu

Absolventská síť · Spolek absolventů

### **Exercise Partneri** a spolupráce

Partnerství s MU · Zahraniční spolupráce · Spolupráce s podnikatelskou sférou

![](_page_53_Picture_7.jpeg)

## **Kontextová navigace**

□ odkazy na podobné stránky, články,... ❖ viz také, see also, podobné odkazy  $\Box$  jako citace, poznámky pod čarou upozorníte uživatele na další informace, které by ho mohly zajímat kontextová reklama (slink.cz)

## **Kontextová navigace**

![](_page_55_Picture_1.jpeg)

## využití

- zpravodajství
- slovníky, encyklopedie (Wiki)
- blogy
- odborné weby

## Kontextová navigace

### **D** PŘEČTĚTE SI:

Kompletní přepis rezignačního projevu

#### ČTĚTE TAKÉ:  $\blacktriangleright$

Německý prezident Köhler odstoupil. Kvůli Afghánistánu

#### Související články

- <sup>®</sup> Zbavte Wulffa imunity, žádají němečtí žalobci
- <sup>®</sup> Německý prezident Köhler odstoupil. Kvůli Afghánistánu
- <sup>®</sup> Wulff: Jsem přesvědčen, že budu očištěn

![](_page_56_Picture_9.jpeg)

Albert Einstein (14. března 1879 Ulm, Německo - 18. dubna 1955 Princeton, New Jersey, USA) byl teoretický fyzik, jeden z neivýznamněiších vědců všech dob. Často je označován za největšího vědce 20. století, případně spolu s Newtonem za nejvýznamnějšího fyzika vůbec. Mezi jeho příspěvky fyzice patří speciální teorie relativity (1905), myšlenka kvantování elektromagnetického pole a vysvětlení fotoefektu (1905), vysvětlení Brownova pohybu (1905) a snad nejvíce obecná teorie relativity (1915), která doposud nejlépe popisuje vesmír ve velkých měřítkách.

Einstein se podílel i na statistické fyzice a kvantové statistice (Boseho-Einsteinovo rozdělení), diskusi o interpretaci kvantové mechaniky (diskuse s Bohrem, EPR paradox). S Leó Szilárdem vynalezli nový typ chladničky.

V roce 1921 byl oceněn Nobelovou cenou za fyziku za "wsvětlení fotoefektu a zásluhy o teoretickou fyziku". Obrovským vědeckým úspěchem totiž byly i ostatní tři práce z roku 1905 a v prvé řadě obecná teorie relativity, v době udělení ceny ještě nedoceněná.

Poté, co zformuloval obecnou teorii relativity, se stal známým po celém světě, což je pro vědce nevídaný úspěch. V pozdějších letech jeho sláva zastínila ostatní vědce a Einstein se stal synonymem pro člověka s velmi vysokou inteligencí nebo zkrátka génia. Jeho tvář se stala jednou z nejznámějších na celém světě. V roce 1999 ho časopis Time vybral jako Osobnost století.<sup>[1]</sup> Jeho popularita často vedla k používání jeho jména v reklamách a obchodu a dokonce i k registraci obchodní známky Albert Einstein.

Na jeho počest po něm byla pojmenována fotochemická jednotka einstein, chemický prvek einsteinium a planetka 2001 Einstein.

# adaptic

#### » Vyhledávání

hledel...

#### » Vybíráme z referenci

### **Tuzex Travel**

Cestovní agentura

![](_page_57_Picture_107.jpeg)

» vice o projektu

 $\mathbf{Q}_\mathrm{c}$ 

**Atec** Výrobce ultralichtů

![](_page_57_Picture_9.jpeg)

## Optimální řešení vyžaduje

rozsáhlé zkušenosti.

## My je máme.

#### O NÁS NOVÝ WEB ZLEPŠIT WEB E-MARKETING UMÍME REFERENCE CENY **ZNALOSTI KONTAKT**

Jste zde: Úvod » Znalosti » Slovniček » Mapa webu

### Mapa webu

Jako mapa webu (někdy též mapa stránek, mapa serveru) se označuje přehled všech důležitých stránek webu, seřazený podle jejich hierarchie. Mapa webu většinou bývá odkazována z patičky (někdy i z hlavičky) každé stránky, je tedy snadno dostupná všem návštěvníkům, kteří se ztratili. Anglicky se mapě webu říká Site Map.

Hlavním úkolem mapy webu je ukázat, co ještě lze na webu najít. Snahou je umožnit uživateli vidět naráz celkovou strukturu stránek. Proto by měla být mapa webu graficky jednoduchá, nejlépe textová, a co nejvíce přehledná. Aby byla zachována použitelnost webu, je nutné, aby stejnou logiku jako mapa webu sledovala i hlavní navigace a drobečková navigace na jednotlivých stránkách.

Význam mapy webu však nespočívá jen ve zvyšování použitelnosti, mapa webu může být užitečná i při optimalizaci pro vyhledávače (SEO). Díky tomu, že mapa webu obsahuje na jednom místě odkazy na všechny důležité stránky, je přímo pastvou pro vyhledávací roboty.

Pro přiklad se můžete zkusit podívat na mapu tohoto webu.

### Odkazy související s mapou webu

- > Celkový rozbor stránek
- » Testování použitelnosti

CZ.

EN

DE

\$K

## **Mapa stránek (Site Map)**

- $\Box$  doplňková navigace
- □ obsah stránek včetně hierarchie
- umístění odkazu v pravém horním rohu
- ukazuje uživateli celou strukturu stránek
- **□** vliv na použitelnost a SEO (roboti)

### Home | ING Celosvětově | Kontaktujte nás | Kariéra | Klientský servis | Mapa stránek

![](_page_59_Picture_1.jpeg)

#### Česky | English

![](_page_59_Picture_3.jpeg)

### **HLEDEJ**

- **El** Zajímám se o...
- **El Produkty a služby**
- **El** Klientská zóna
- **El Nástroje &** Kalkulátory
- **NO ING**
- **El** Tiskové centrum
- **EX Kontaktujte nás**
- 國 Žádost o zřízení spořicího účtu ING Konto
- **図 Kontaktujte naše** poradce
- **⊠** Vstup do Internetového bankovnictví
- **El Vstup do ING** Online
- Zajímám se o...
- · Chytré investování
- · Plánovaní důchodu
- Spoření
- · Založení rodinv
- · Financování studií
- « Klientské služby
- · Pravidla soutěže

#### Produkty a služby

- · Životní a zdravotní pojištění Investiční pojištění Klasické pojištění Připojištění Zdravotní pojištění Důležité informace
- · Penzijní připojištění Charakteristika produktu Daňové optimum Výsledky ING PF
	- Často kladené otázky
- · Wholesale banking ING Wholesale Banking v České republice Ocenění ING Wholesale Banking v České

### Nástroje & Kalkulátory

- · Daňová kalkulačka životního pojištění
- · Kalkulátor penzijního připojištění
- · Kalkulátor ING Konto
- · Fondy ŽP Historický vývoj cen
- · ING Fondy Znáte svůj investiční profil?
- · ING Fondy Historické výnosy

### **O ING**

- · ING celosvětově
- · ING Česká republika Historie ING ČR Značka ING ING Pojišťovna **ING Banka ING Penziini fond ING Employee Benefits ING Lease ING Real Estate ING Investment Management** Strategičtí partneři

ING návrh penzijní reformy pro Českou republiku

- ING Oranžový dům finanční centrum
- Kariéra v ING

# **Ø Ahold**

#### **HLAVNÍ STRÁNKA**

SPOLEČNOST AHOLD

SÍŤ A ZNAČKY

PRO UCHAZEČE

PRO NOVINÁŘE

PRO DODAVATELE

**REALITY** 

KONTAKT

## **MAPA STRÁNEK**

### Mapa strånek

### Hlavní stránka

### Společnost Ahold

- L Z historie společnosti
- Základní fakta L
- Management L
- Ahold ve společnosti ь
- Finanční ukazatele L.
- ∟ Etický kodex Aholdu

## Pro uchazeče

- L Informace o zaměstnání
- Pro uchazeče L.
- L Zašlete nám svůj životopis
- Pro uchazeče L.

### Síť a značky

- L Albert
- Hypernova L.
- Maloobchodní značky
- L Mapa prodejen

### Pro novináře

Informační baliček pro novináře

 $+0.0$ 

**HILEDAT** 

Maga stránek

- L Co vás nejvíc zajímá?
- L Tiskové zprávy
- L Zasílání tiskových zpráv
- Fotogalaria в.

## **Rejstřík stránek (Site Index)**

- □ doplňková navigace □ řazení dle abecedy
- využití
	- **❖ slovníčky, rejstříky pojmů**

![](_page_62_Picture_0.jpeg)

CDC Search | CDC Health Topics A-Z **CDC Home** 

## **NIOSH** National Institute for and Health

Search NIOSH | NIOSH Home | NIOSH Topics | Site Index | Databases and Information Resources | NIOSH Products | Contact Us

## **NIOSH A to Z Index**

## A B C D E F G H I J <u>K L M N O P Q R S T U V W X Y</u> Z

- ABLES (Adult Blood Lead Epidemiology and Surveillance) program
- About NIOSH Þ.

A

- Acquired Immune Deficiency Syndrome (AIDS) ×
- Adolescent worker safety and health Þ.
- > Aerosols
- > Agriculture Safety and health
	- Agricultural centers NIOSH
	- · Agriculture sector research program
	- · Child injury prevention
	- · Safety database (NASD)
	- o Traumatic injuries
- AIDS (Acquired Immune Deficiency Syndrome) ×
- Air quality, indoor Þ.

## **OTHER INFORMATION RESOURCES**

- > NIOSH Web Search
- > NIOSH A-Z Index
- > Key NIOSH Resources
- > NIOSH Topic Pages
- > NIOSH Publications
- > What's New at NIOSH

## **Stránkování**

![](_page_63_Picture_1.jpeg)

## myslet na uživatele

- $\Box$  trend automatické načítání dalších záznamů po dosažení konce stránky
	- Facebook

![](_page_64_Figure_0.jpeg)

<http://www.smashingmagazine.com/2007/11/16/pagination-gallery-examples-and-good-practices/>

## **Vyhledávání**

![](_page_65_Picture_1.jpeg)

 nejčastěji fulltextové vyhledávání rozsáhlejší weby a webové služby druhy vyhledávání

- ❖ jednoduché
- pokročilé
- prohlížení

## **Vyhledávání**

![](_page_66_Picture_1.jpeg)

- booleovské, proximitní operátory,…
- **□** stránkování výsledků
- řazení výsledků
	- abecední, dle relevance, chronologické, dle hodnocení uživatelů (ranking), řazení dle polí

![](_page_67_Picture_20.jpeg)

## **Vyhledávání**

![](_page_68_Picture_1.jpeg)

- **□** vyhledávací pole do pravé horní části (případně doprostřed stránky u vyhledávacích služeb, kde je vyhledávání stěžejní činností - Google)
- □ na první pohled by mělo být jasné, že jde o vyhledávací (formulářové) pole
- □ nápověda

![](_page_69_Picture_0.jpeg)

![](_page_69_Picture_3.jpeg)

![](_page_70_Picture_0.jpeg)

![](_page_71_Picture_0.jpeg)

### :: Dotazy na tvorbu citací

Vzhledem k tomu, že nejsme schopni odpovídat na stále rostoucí počet dotazů na tvorbu citací, prosíme Vás, abyste nám je již neposílali. Pokusíme se vytvořit seznam odborníků, na které byste se mohli obracet. Děkujeme.

2007-03-11

#### :: SFX na Citace.com

Ve spolupráci se STK ČR a s tvůrci Jednotné informační brány (JIB) jsme u vyhledávání v jednotlivých modulech přidali možnost nalezení dokumentu v českých knihovnách. Nově isme také spustili předvyplňování formuláře daty z katalogu STK a JIB.

2006-10-17

### Nábytek Okna **Apartments praque**

Google<sup>®</sup>

Hledat

⊙ Web ○ Citace.com

## Co Vám nabízíme?

Všem uživatelům nabízíme informace o správném citování dokumentů, výukové animace, diskuzní fórum a samozřejmě nástroj na generování citací dle norem ČSN ISO 690 a ČSN ISO 690-2, který jsme nazvali Generátor citací (nyní ve verzi 1.1). Generátor se skládá z jednotlivých modulů určených pro určitý typ dokumentu. Můžete také využít vyhledávání v již vygenerovaných citacích jiných uživatelů.

![](_page_71_Picture_116.jpeg)

## Proč se registrovat?

Hostované: Úkoly,

Abychom Vám mohli nabídnout ještě více služeb, je nutné se zaregistrovat do našeho systému. Zde máte 5 důvodů, proč se zaregistrovat:

- 1. Registrovaný uživatel může budovat databázi vlastních citací.
- 2. Je mu umožněno whledávat ve vlastních citacích.
- 3. Samozřejmostí je úprava vlastních citací.
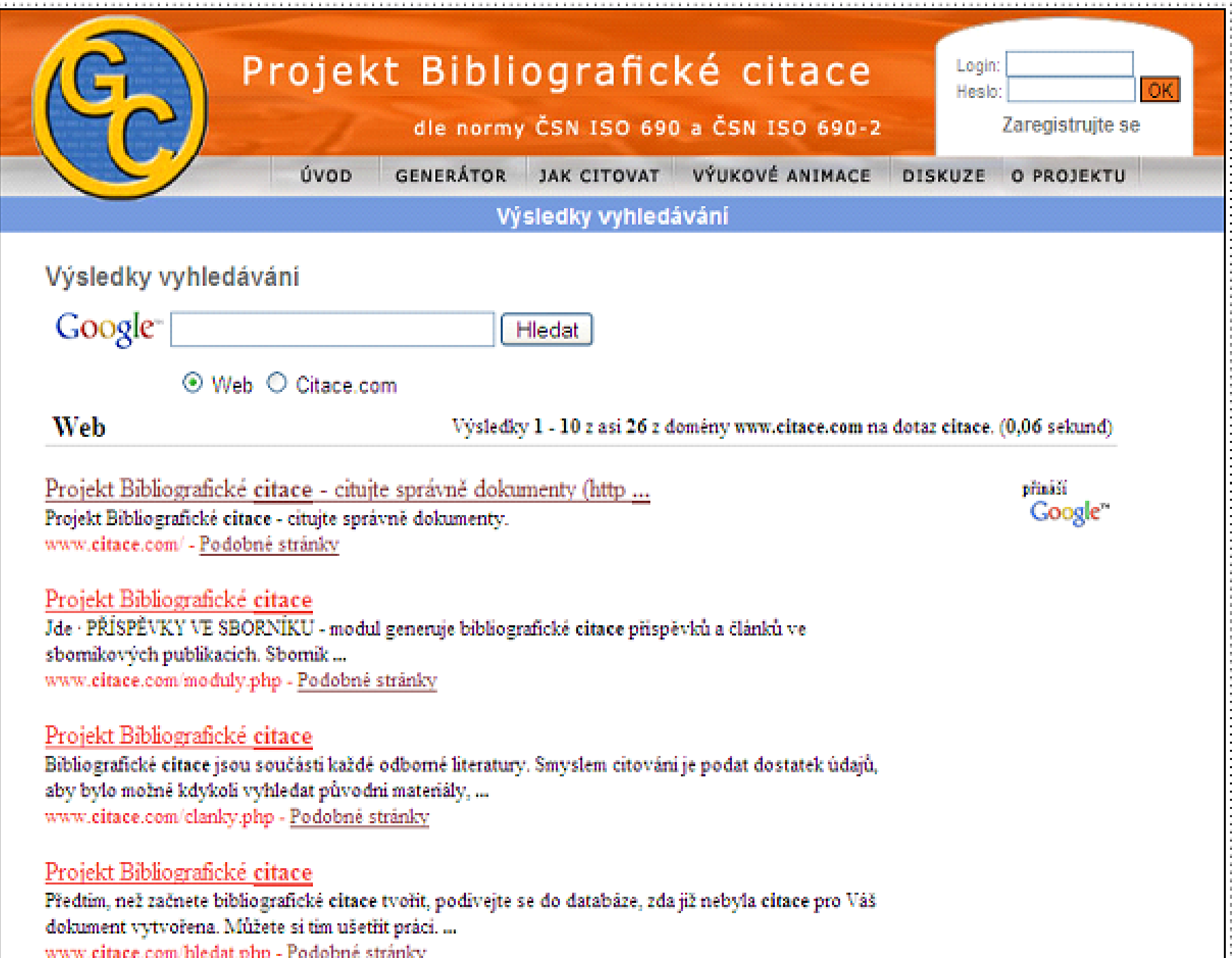

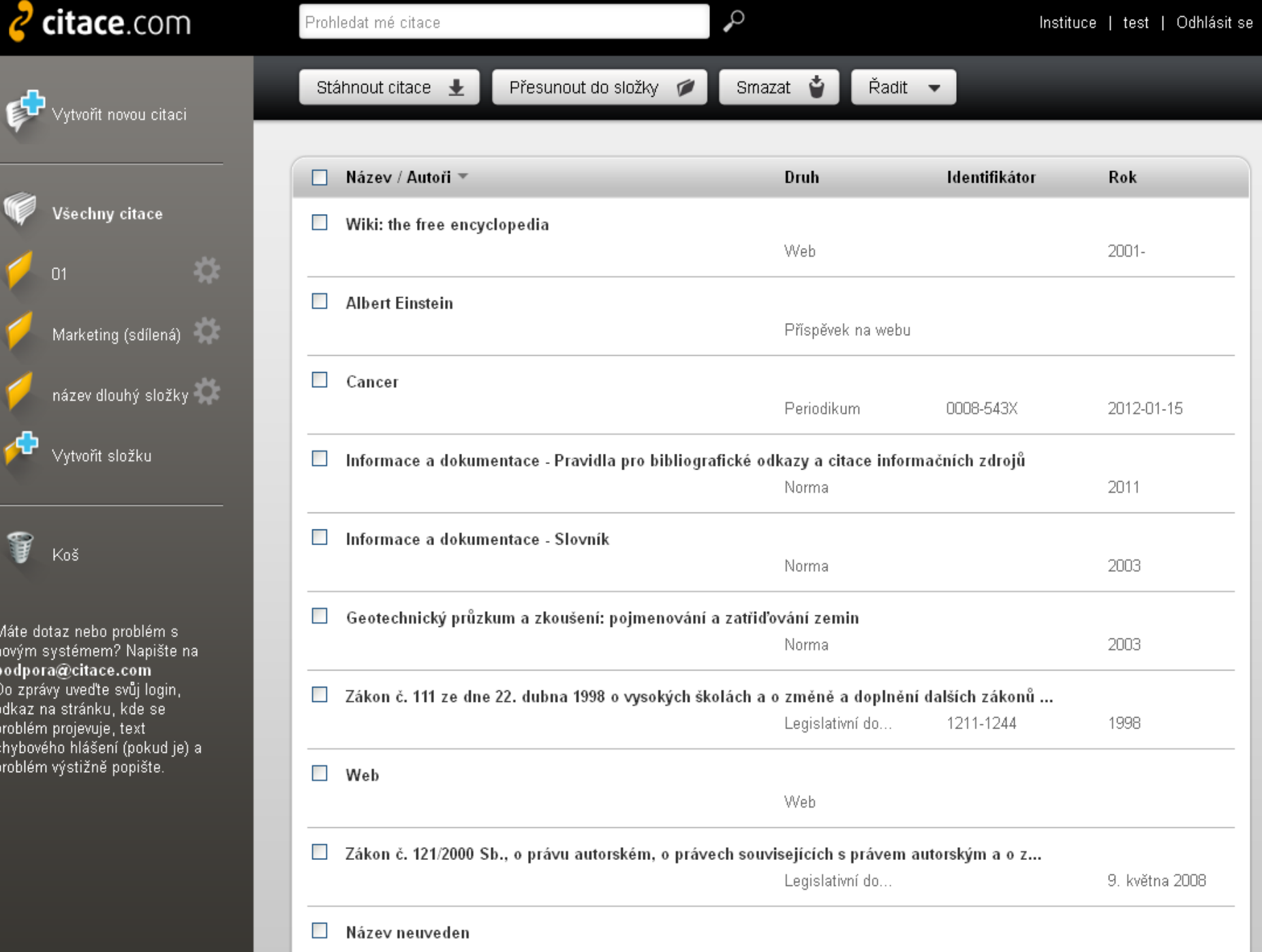

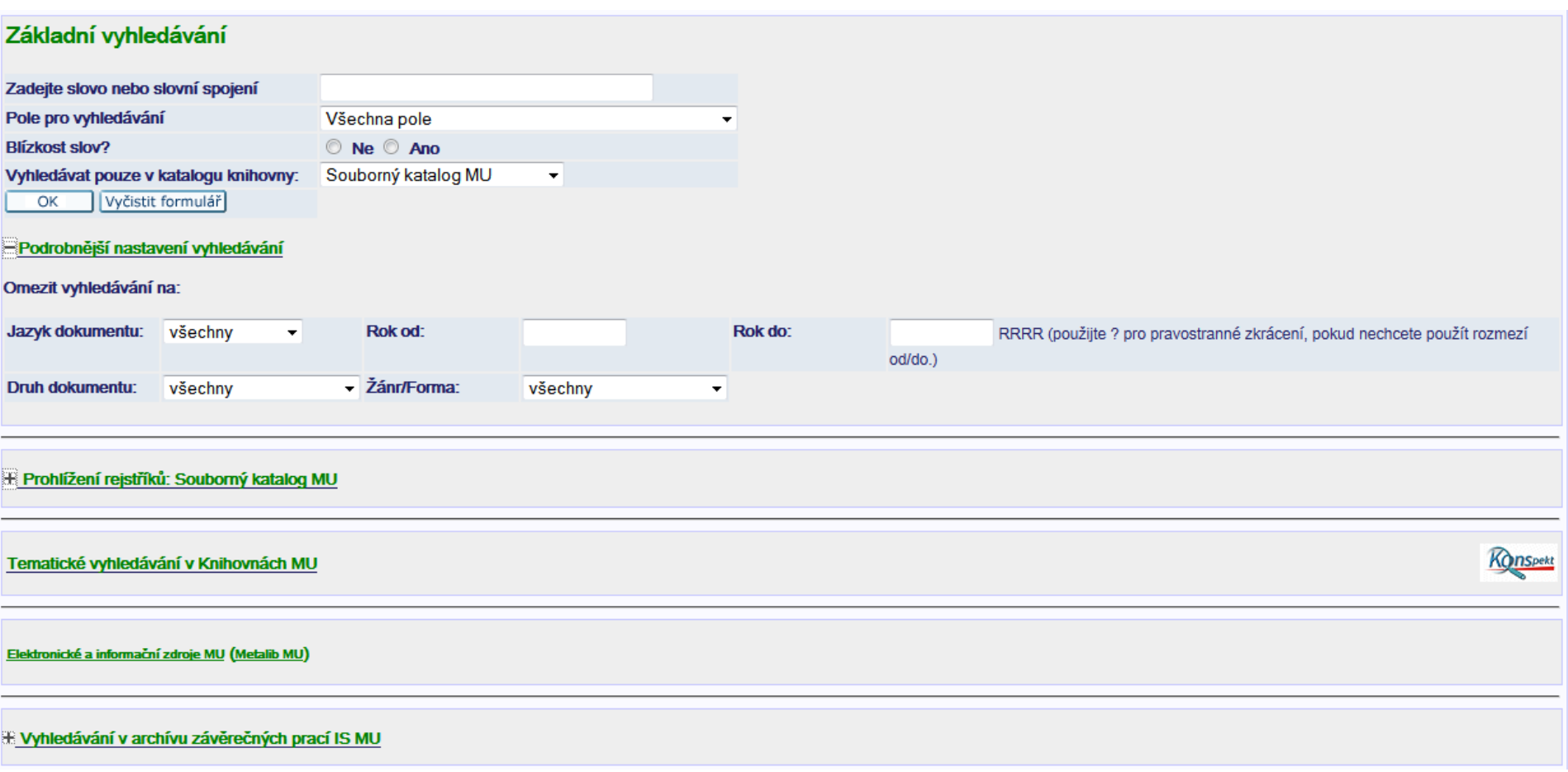

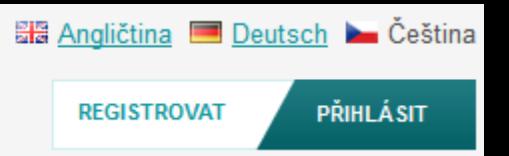

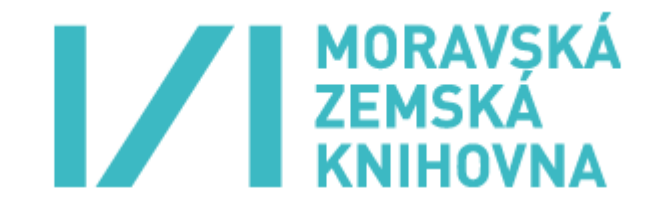

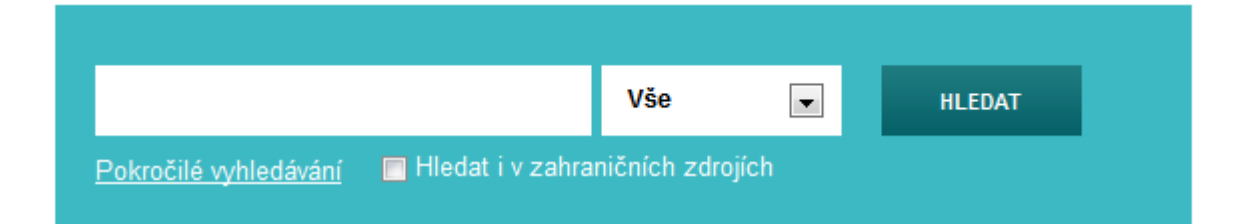

#### Možnosti hledání Najděte více Hledáte pomoc? Historie hledání Prohlížení katalogu Tipy pro vyhledávání Pokročilé vyhledávání Prohlížet abecedně / Rejstříky Zeptejte se knihovníka Digitalizované katalogy MZK Přidat do prohlížeče Často kladené otázky Meziknihovní výpůjční služba Zpětná vazba

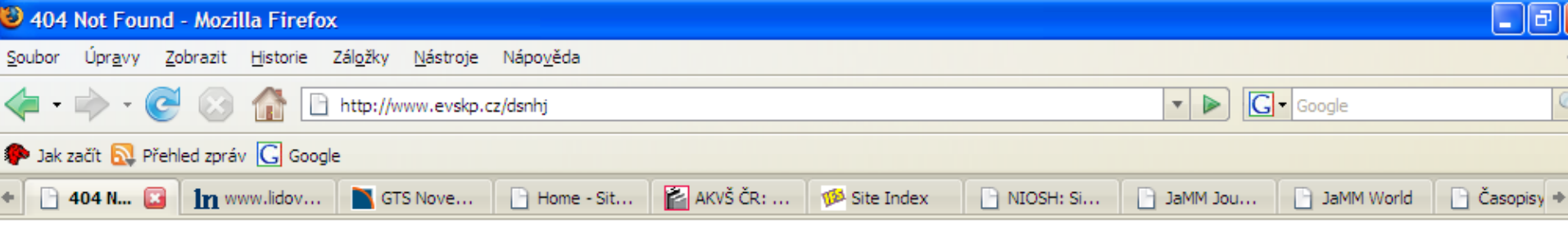

#### **Not Found**

The requested URL /dsnhj was not found on this server.

Apache/2.2.3 (Red Hat) Server at www.evskp.cz Port 80

# Velká chyba!!!

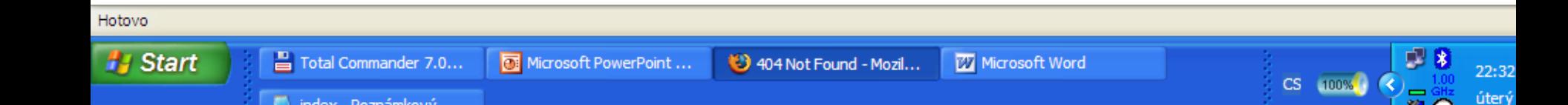

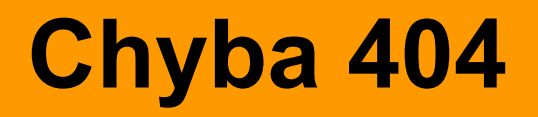

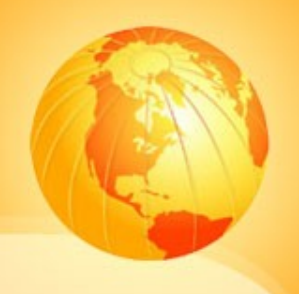

□ neexistující stránka (page not found) špatně zadaná URL, chyba v odkazu  $\Box$  jednoduchá (odlišit od zbytku webu)  $\Box$  identifikace webu (kam se dostal)  $\Box$  odkaz na homepage, mapu stránek, případně na vyhledávání

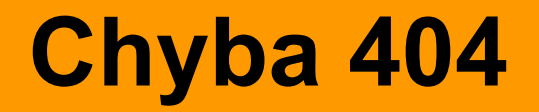

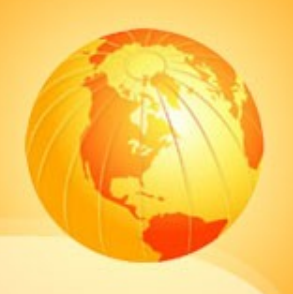

## □ zachovejte přátelský tón v textu □ napište pravděpodobné příčiny

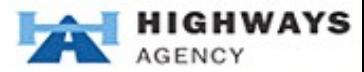

H <%@ Register TagPrefix="uc1" TagName="RSSNewsTicker" Src="~/controls/RSSNewsTic Search Site Search Query... **Traffic Information LATEST** 

GO

<%@ Register

Home » Page Not Found

services

l

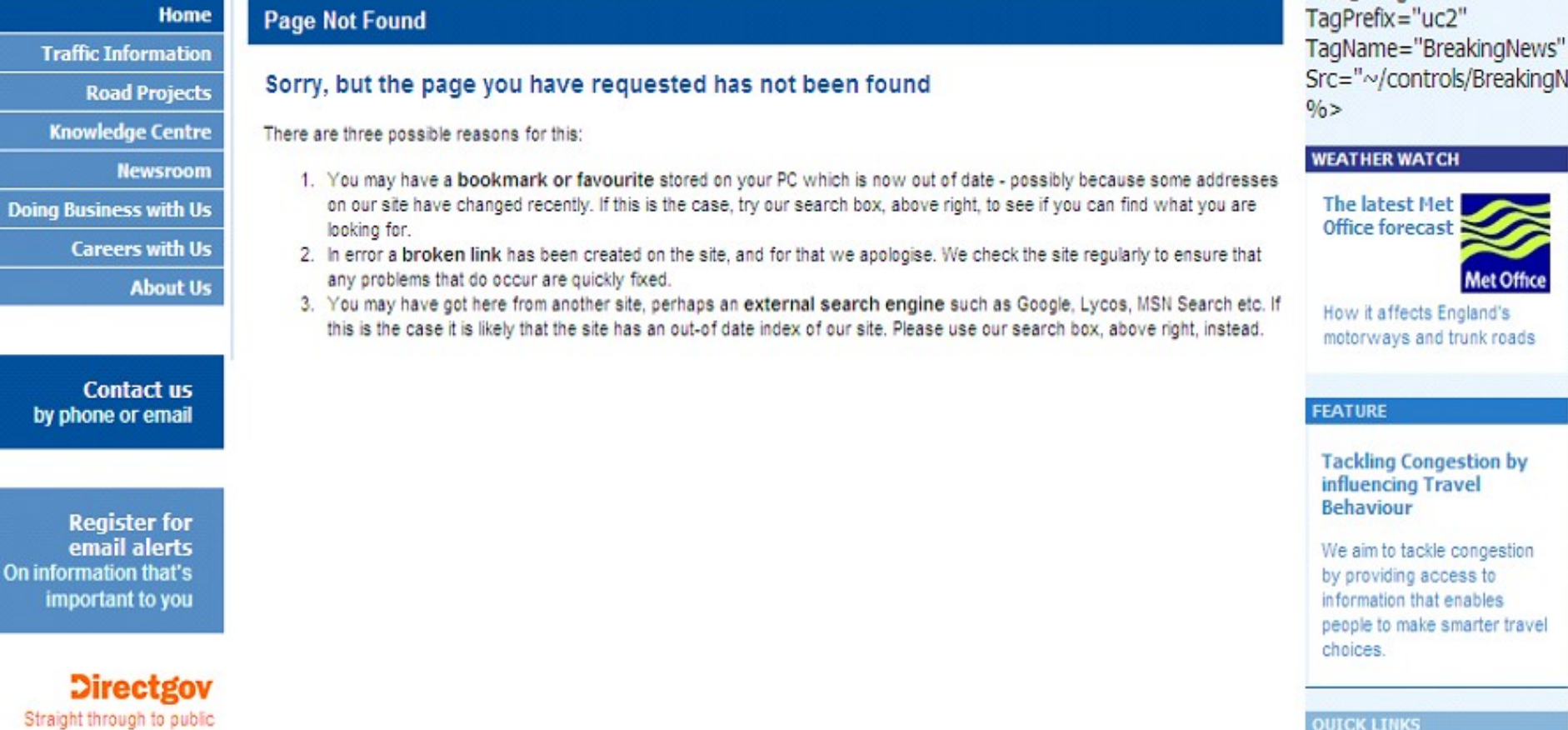

**QUICK LINKS** 

#### **How We Manage Our** Roads

Find out more about how we manage and maintain our roads and plan for the future.

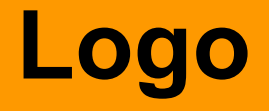

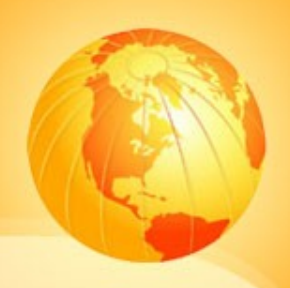

### □ opakování:

- jaké funkce plní logo?
- □ má ještě jinou funkci ve vztahu k navigaci?

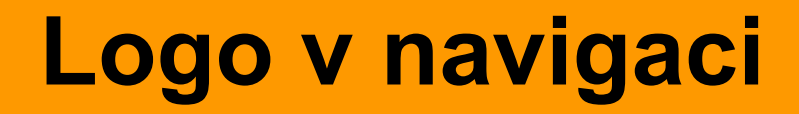

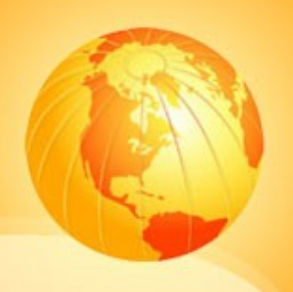

## □ odkaz na domovskou stránku pokud se uživatel ztratí, vždy ví, jak se vrátit na úvod!

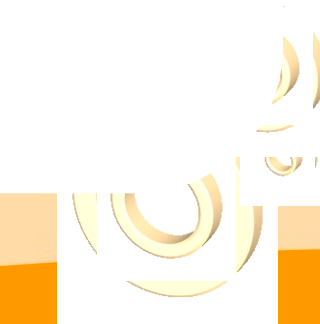

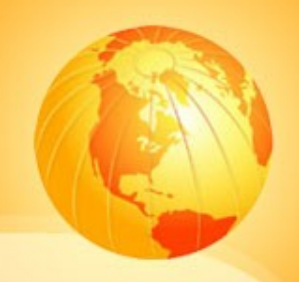

## ...a na závěr

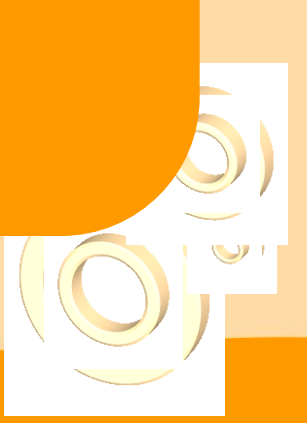

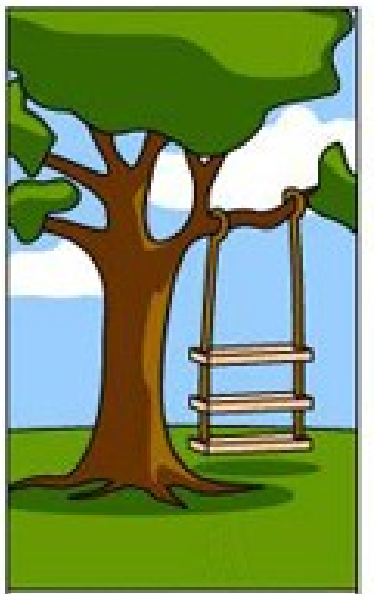

How the customer explained it

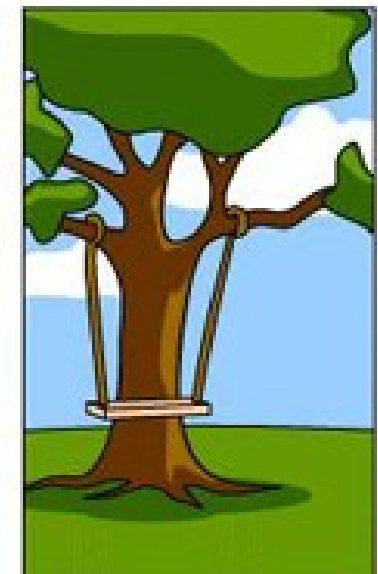

How the Project Leader understood it

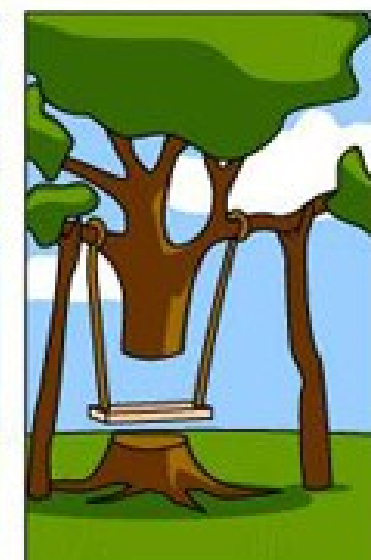

How the Analyst designed it

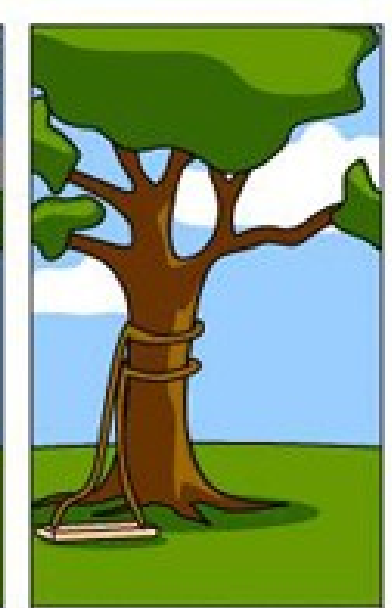

How the Programmer wrote it

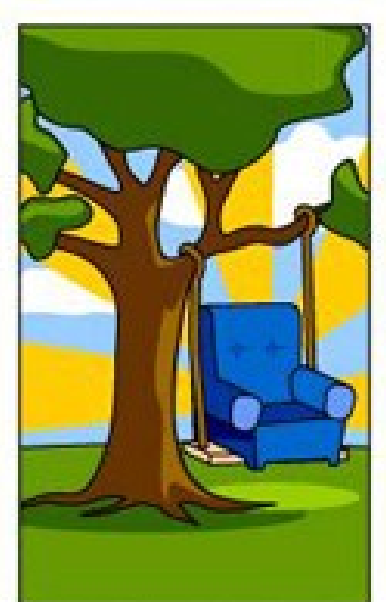

How the Business Consultant described it

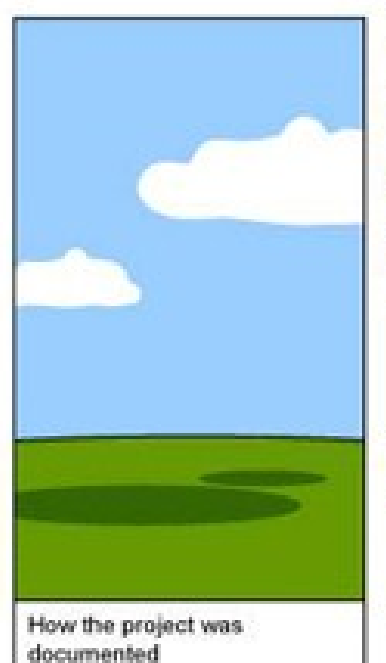

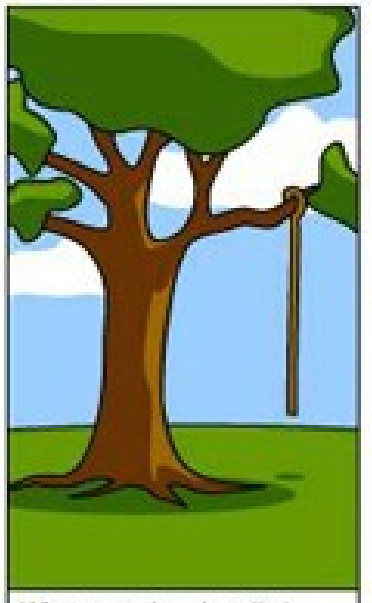

What operations installed

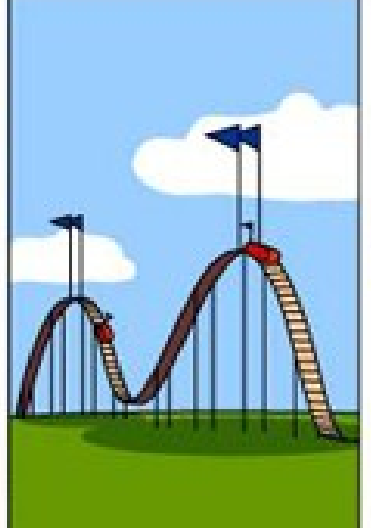

How the customer was billed

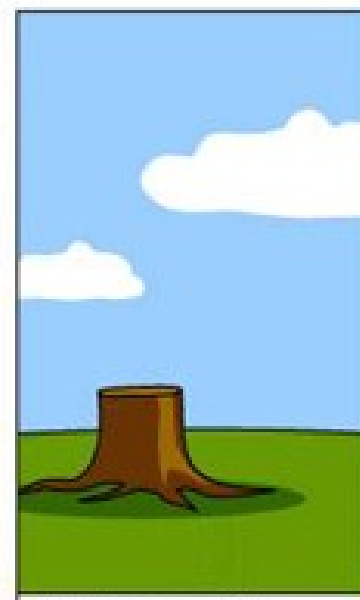

How it was supported

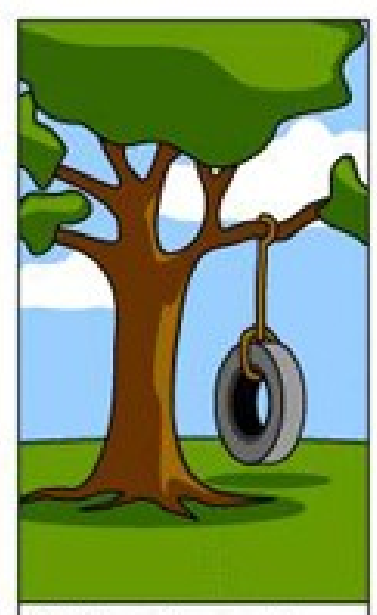

What the customer really needed

## Děkuji za pozornost

Martin Krčál

[krcal@fss.muni.cz](mailto:krcal@fss.muni.cz)

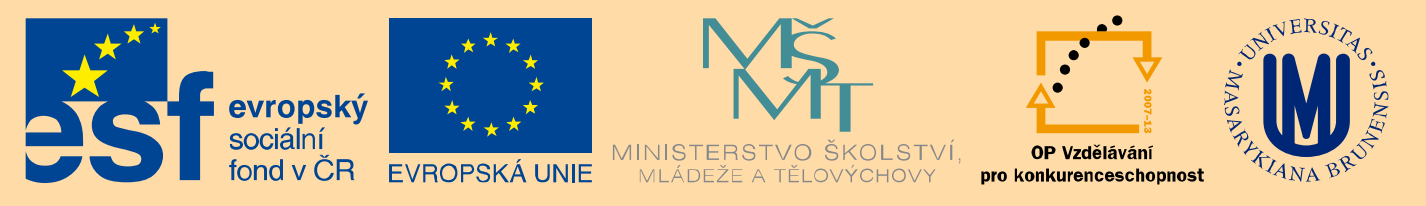

**INVESTICE DO ROZVOJE VZDĚLÁVÁNÍ**